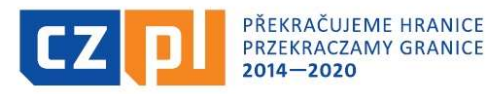

Sygn. akt BZP.271.90.2021

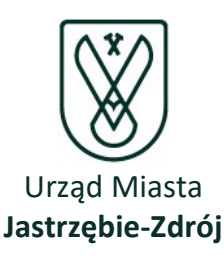

# SPECYFIKACJA WARUNKÓW ZAMÓWIENIA

Zamawiający:

Miasto Jastrzębie-Zdrój al. Piłsudskiego 60 44-335 Jastrzębie-Zdrój

Wydział realizujący zamówienie:

Wydział Straży Miejskiej, Zarządzenia Kryzysowego i Spraw Obronnych

Nazwa zamówienia:

## "Zakup wyposażenia na potrzeby stworzenia multimedialnej komórki w Urzędzie Miasta Jastrzębie-Zdrój"

zadania współfinansowane ze środków Europejskiego Funduszu Rozwoju Regionalnego, Programu INTERREG V-A Republika Czeska-Polska 2014-2020 w ramach projektu "Model Go"

### ZATWIERDZAM:

Dokument podpisany elektronicznie

Dokument podpisany przez ROMAN FOKSOWICZ<br>Data: 2021.12.28 08:30:17 CET Signature Not Verified

1

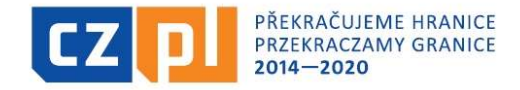

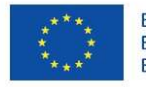

Sygn. akt BZP.271.90.2021

### SPECYFIKACJA WARUNKÓW ZAMÓWIENIA

dotyczy postępowania na zadanie pn.:

## "Zakup wyposażenia na potrzeby stworzenia multimedialnej komórki w Urzędzie

Miasta Jastrzębie-Zdrój"

Rozdział 1.

Zamawiający

Miasto Jastrzębie-Zdrój al. Piłsudskiego 60, 44-335 Jastrzębie-Zdrój Tel. (032) 47-85-133 (Biuro ds. Zamówień Publicznych) Godziny pracy: od 7<sup>30</sup> do 15<sup>30</sup> od poniedziałku do środy od 7<sup>30</sup> do 17<sup>00</sup> w czwartek od 7<sup>30</sup> do 14<sup>00</sup> w piątek adres poczty elektronicznej: bzp@um.jastrzebie.pl

adres strony internetowej prowadzonego postępowania, na której udostępniane będą zmiany, wyjaśnienia treści Specyfikacji warunków zamówienia oraz inne dokumenty bezpośrednio związane z postępowaniem: https://platformazakupowa.pl/um\_jastrzebiezdroj

### Rozdział 2. Tryb udzielenia zamówienia

- 1. Postępowanie prowadzone jest w trybie podstawowym bez przeprowadzenia negocjacji zgodnie z art. 275 pkt 1 ustawy Pzp.
- 2. Wartość zamówienia nie przekracza progu unijnego.
- 3. W zakresie nieuregulowanym niniejszą Specyfikacją warunków zamówienia, zwaną dalej "SWZ", zastosowanie mają przepisy ustawy z 11 września 2019 r. Prawo zamówień publicznych (t.j. Dz. U. z 2021 r. poz. 1129 z późn. zm.), zwaną dalej ustawą PZP.

### Rozdział 3. Opis przedmiotu zamówienia

- 1. Przedmiotem niniejszego postępowania jest dostawa sprzętu komputerowego. Szczegółowy opis zamówienia zawarto w załączniku nr 4a dla cz. I, nr 4b dla cz. II do SWZ.
- 2. Kod dotyczące przedmiotu zamówienia według Wspólnego Słownika Zamówień CPV:

### 30.23.60.00-2 Różny sprzęt komputerowy

30.21.31.00-6 Komputery przenośne

48.00.00.00-8 Pakiety oprogramowania i systemy informatyczne

32.41.31.00-2 Rutery sieciowe

30.23.13.20-6 Monitory dotykowe

3. Opis części zamówienia:

cz.I - oprogramowanie komputerowe

cz.II - sprzęt komputerowy (przedmiotem zamówienia są notebooki, monitor interaktywny, router Wifi)

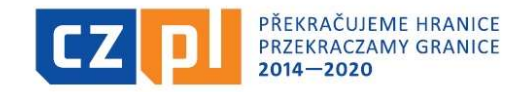

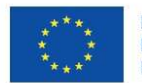

- 4. Liczba części zamówienia, na którą wykonawca może złożyć ofertę, lub maksymalna liczba części, na które zamówienie może być udzielone temu samemu wykonawcy, oraz kryteria lub zasady, mające zastosowanie do ustalenia, które części zamówienia zostaną udzielone jednemu wykonawcy, w przypadku wyboru jego oferty w większej niż maksymalna liczbie części – Wykonawca może złożyć ofertę na 2 części zamówienia.
- 5. Powody niedokonania podziału zamówienia na części: nie dotyczy
- 6. Nie dopuszcza się składania ofert wariantowych.
- 7. Zamawiający nie przewiduje zawarcia umowy ramowej.

### Rozdział 4. Wymagania w zakresie gwarancji

#### Dotyczy tylko cz. II

- 1. Wykonawca zobowiązany jest do wpisania do formularza ofertowego proponowanego przez siebie okresu gwarancji w pełnych miesiącach.
- 2. Bezwzględne wymagane minimum to 24 miesiące, a maksymalny okres gwarancji to 48 miesięcy. Udzielenie gwarancji powyżej okresu maksymalnego oceniane będzie tak, jakby Wykonawca zaproponował gwarancję 48 miesięcy.

### Rozdział 5.

#### Wymagania dotyczące zatrudnienia

- 1. Wymagania dot. zatrudnienia przez wykonawcę lub podwykonawcę na podstawie stosunku pracy, w okolicznościach, o których mowa w art. 95 ustawy Pzp, osób wykonujących wskazane przez zamawiającego czynności w zakresie realizacji zamówienia – nie dotyczy.
- 2. Wymagania dot. zatrudnienia przez wykonawcę lub podwykonawcę osób, o których mowa w art. 96 ust. 2 pkt. 2 ustawy Pzp – nie dotyczy.
- 3. Zamawiający nie zastrzega możliwości ubiegania się o udzielenie zamówienia wyłącznie przez wykonawców, o których mowa w art. 94 ustawy Pzp.

#### Rozdział 6. Termin wykonania zamówienia

Termin wykonania przedmiotu zamówienia – 90 dni kalendarzowych, licząc od daty zawarcia umowy.

#### Rozdział 7.

#### Projektowane postanowienia umowne w sprawie zamówienia publicznego

- 1. Projektowane postanowienia umowne w sprawie zamówienia publicznego, które zostaną wprowadzone do treści umowy zawartej z wybranym Wykonawcą stanowią załącznik nr 5a dla cz. I, nr 5b dla cz. II do SWZ.
- 2. Przyjmuje się, że zapisy projektowanych postanowień umownych niezakwestionowane bądź niewyjaśnione przed złożeniem oferty zostaną przyjęte przez Wykonawcę bez zastrzeżeń. Wszelkie pytania i wątpliwości dotyczące projektowanych postanowień umownych, będą rozpatrywane jak dla całej specyfikacji, zgodnie z art. 284 i następne ustawy PZP.

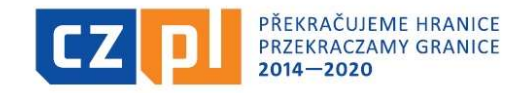

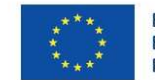

Sygn. akt BZP.271.90.2021

### Rozdział 8. Wymagania dotyczące wadium

Nie dotyczy.

#### Rozdział 9.

### Informacja o przewidywanych zamówieniach, o których mowa w art. 214 ust. 1 pkt 7 i 8

Zamawiający nie przewiduje możliwości udzielenia zamówienia polegającego na powtórzeniu podobnych dostaw.

#### Rozdział 10.

#### Informacje dotyczące przeprowadzenia przez wykonawcę wizji lokalnej lub sprawdzenia przez niego dokumentów niezbędnych do realizacji zamówienia, o których mowa w art. 131 ust. 2 ustawy PZP

Zamawiający nie przewiduje obowiązku odbycia przez Wykonawcę wizji lokalnej.

#### Rozdział 11.

### Obowiązek osobistego wykonania przez wykonawcę kluczowych części zamówienia

Zamawiający nie zastrzega obowiązku wykonania przez wykonawcę kluczowych części zamówienia.

#### Rozdział 12 Podwykonawstwo

- 1. Wykonawca może powierzyć wykonanie części zamówienia podwykonawcy. W takich okolicznościach zamawiający żąda wskazania przez wykonawcę:
	- 1) części zamówienia, których wykonanie zamierza powierzyć podwykonawcom,
	- 2) nazw podwykonawców, o ile są znani już na etapie składania oferty.
- 2. Ilekroć w dokumentacji przetargowej jest mowa o Podwykonawcy, należy przez to rozumieć również dalszych Podwykonawców.
- 3. Powierzenie wykonania części zamówienia podwykonawcom nie zwalnia wykonawcy z odpowiedzialności za należyte wykonanie zamówienia.

### Rozdział 13.

#### Informacje o środkach komunikacji elektronicznej, przy użyciu których zamawiający będzie komunikował się z wykonawcami oraz informacje o wymaganiach technicznych i organizacyjnych sporządzania, wysyłania i odbierania korespondencji elektronicznej

- 1. W przedmiotowym postępowaniu komunikacja pomiędzy Zamawiającym a Wykonawcami (w szczególności składanie ofert, oświadczeń, wymiana informacji, przekazywanie dokumentów lub oświadczeń) odbywa się przy użyciu środków komunikacji elektronicznej w rozumieniu ustawy z dnia 18 lipca 2002 r. o świadczeniu usług drogą elektroniczną (t.j. Dz. U. z 2020 r. poz. 344 z późn. zm.) za pośrednictwem strony https://platformazakupowa.pl/um\_jastrzebiezdroj, zwanej dalej Platformą.
- 2. Wykonawca zamierzający wziąć udział w postępowaniu o udzielenie zamówienia publicznego musi posiadać konto na Platformie. Rejestracja i konto na Platformie jest darmowe. Sposób założenia konta opisany został w instrukcji znajdującej się pod linkiem: https://platformazakupowa.pl/strona/45-instrukcje.

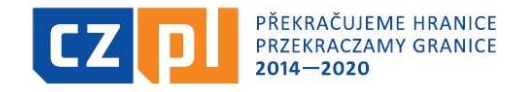

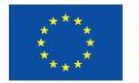

#### Sygn. akt BZP.271.90.2021

- 3. Informacje o wymaganiach technicznych niezbędnych do wysyłania i odbierania korespondencji elektronicznej znajdują się w Regulaminie Platformy, znajdującej się pod linkiem https://platformazakupowa.pl/strona/1-regulamin oraz w instrukcjach, o których mowa w pkt. 2 niniejszego rozdziału.
- 4. Wykonawca posiadający konto na Platformie ma dostęp do formularzy: złożenia, zmiany, wycofania oferty oraz do formularza do komunikacji.
- 5. Komunikacja odbywa się poprzez formularz WYŚLIJ WIADOMOŚĆ dostępny na stronie dotyczącej przedmiotowego postępowania.
- 6. Zamawiający z Wykonawcami w sytuacjach awaryjnych, np. w przypadku niedziałania Platformy komunikować się będzie za pomocą poczty elektronicznej o adresie bzp $@$ um.jastrzebie.pl. Zamawiający zastrzega, iż oferty mogą być składane tylko i wyłącznie za pośrednictwem Platformy.
- 7. Wykonawca zobowiązany będzie do podania w formularzu ofertowym (załącznik nr 1 do SWZ) adresu e-mail, który będzie służył do komunikacji w przypadku niedziałania Platformy. W pozostałych przypadkach cała korespondencja przekazywana będzie przez Zamawiającego za pośrednictwem Platformy (tj. poprzez formularz WYŚLIJ WIADOMOŚĆ na adres e-mail, z którego została przesłana oferta).
- 8. W korespondencji kierowanej do Zamawiającego Wykonawca winien posługiwać się numerem sprawy określonym w SWZ oraz nazwą zadania.

#### Rozdział 14.

#### Wskazanie osób uprawnionych do komunikowania się z wykonawcami

Osoby uprawnione do porozumiewania się z Wykonawcami:

- 1. w sprawach dotyczących przedmiotu zamówienia: Grzegorz Osóbka
- 2. w sprawach dotyczących procedury przetargowej: Marta Sobczak.

### Rozdział 15.

#### Udzielanie wyjaśnień dotyczących treści SWZ

- 1. Wykonawca może zwrócić się do zamawiającego z wnioskiem o wyjaśnienie SWZ, a zamawiający udziela wyjaśnień na zasadach określonych w art. 284 i następnych ustawy PZP.
- 2. Zapytania winny być kierowane do zamawiającego poprzez formularz WYŚLIJ WIADOMOŚĆ znajdującej się na dostępny na stronie Platformy dotyczącej przedmiotowego postępowania
- 3. W przypadku rozbieżności pomiędzy treścią niniejszej SWZ a treścią udzielonych odpowiedzi, jako obowiązującą należy przyjąć treść pisma zawierającego późniejsze oświadczenie Zamawiającego.
- 4. Treść wniosków o wyjaśnienie wraz z udzielonymi wyjaśnieniami Zamawiający zamieszcza na Platformie na stronie dotyczącej przedmiotowego postępowania.

### Rozdział 16. Opis sposobu przygotowania oferty

- 1. Oferta musi zawierać następujące oświadczenia i dokumenty:
	- 1) formularz ofertowy według załącznika nr 1,
	- 2) specyfikacja przedmiotu zamówienia według załącznika nr 1a dla części I zamówienia oraz załącznik nr 1b dla części II zamówienia,
	- 3) oświadczenie wykonawcy o niepodleganiu wykluczeniu według załącznika nr 2,
	- 4) pełnomocnictwo.

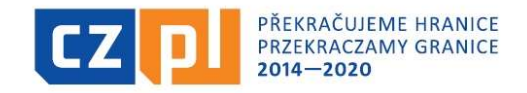

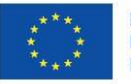

- 2. Oferta musi zostać sporządzona w języku polskim, w formie elektronicznej opatrzonej kwalifikowanym podpisem elektronicznym lub postaci elektronicznej opatrzonej pod rygorem nieważności podpisem zaufanym lub podpisem osobistym.
- 3. Oferta powinna zostać sporządzona w formacie danych: \*.txt; \*.rft; \*.pdf; \*.xps; \*.odt; \*.ods; \*.odp; \*.doc; \*.xls; \*.ppt; \*.docx; \*.xlsx; \* .pptx; \*.csv.

Każdy dokument składający się na ofertę powinien być czytelny.

- 4. Sposób złożenia oferty opisany został w Regulaminie Platformy (link: https://platformazakupowa.pl/strona/1-regulamin) oraz w Instrukcjach dla Wykonawców zawartych na platformie (link: https://platformazakupowa.pl/strona/45-instrukcje).
- 5. W przypadku podpisania oferty oraz wszelkich dokumentów określonych w Rozdziale 16 pkt 1 przez osobę, której umocowanie do reprezentowania wykonawcy nie wynika z dokumentów, tj. Krajowy Rejestr Sądowy, Centralna Ewidencja i Informacja o Działalności Gospodarczej lub inny właściwy rejestr, Wykonawca zobowiązany jest przedłożyć Zamawiającemu pełnomocnictwo lub inny dokument potwierdzający umocowanie do reprezentowania Wykonawcy przez osobę działającą w jego imieniu.
- 6. Sposób sporządzania oraz sposób przekazywania pełnomocnictwa został określony w Rozporządzeniu Prezesa Rady Ministrów z dnia 30.12.2020 r. w sprawie sposobu sporządzania i przekazywania informacji oraz wymagań technicznych dla dokumentów elektronicznych oraz środków komunikacji elektronicznej w postępowaniu o udzielenie zamówienia publicznego lub konkursie.
- 7. Instrukcja przykładowego sposobu składania ofert oraz opatrzenia oferty/oświadczenia/dokumentu kwalifikowanym podpisem elektronicznym, profilem zaufany, podpisem osobistym zawarta jest w "Instrukcji dla wykonawców platforma zakupowa.pl" (https://platformazakupowa.pl/strona/45instrukcje).
- 8. Każdy wykonawca może złożyć w niniejszym przetargu tylko jedną ofertę, zawierającą jednoznacznie opisaną propozycję. Za równoznaczne ze złożeniem więcej niż jednej oferty przez tego samego wykonawcę zostanie uznana sytuacja, w której ten sam podmiot występuje w dwóch lub więcej ofertach składanych wspólnie (np. konsorcjum) lub jest samodzielnym wykonawcą, a jednocześnie jest uczestnikiem oferty wspólnej (np. konsorcjum). Złożenie większej liczby ofert spowoduje odrzucenie wszystkich ofert złożonych przez danego Wykonawcę.
- 9. Dokumenty sporządzone w języku obcym należy złożyć wraz z tłumaczeniem na język polski.
- 10. Wykonawca poniesie wszelkie koszty związane z przygotowaniem i złożeniem oferty. Zamawiający nie przewiduje zwrotu kosztów udziału w postępowaniu.
- 11. Treść złożonej oferty musi odpowiadać treści SWZ.
- 12. Oferta, której treść nie będzie odpowiadać treści SWZ, z zastrzeżeniem art. 223 ust. 2 pkt. 3 ustawy PZP zostanie odrzucona (art. 226 ust. 1 pkt 11 ustawy PZP). Wszelkie niejasności i wątpliwości dotyczące treści zapisów w SWZ należy zatem wyjaśnić z Zamawiającym przed terminem składania ofert w trybie przewidzianym w pkt. 15 niniejszej SWZ.
- 13. Zamawiający nie dopuszcza składania ofert w postaci katalogów elektronicznych lub dołączenia katalogów elektronicznych do oferty.
- 14. W przypadku, gdy informacje zawarte w ofercie stanowią tajemnicę przedsiębiorstwa, w rozumieniu przepisów ustawy z dnia 16 kwietnia 1993 r., o zwalczaniu nieuczciwej konkurencji (Dz. U. z 2019, poz. 1010 z późn. zm.), Wykonawca, zgodnie § 4 Rozporządzania z dnia 30.12.2020 r. Prezesa Rady Ministrów w sprawie sposobu sporządzania i przekazywania informacji oraz wymagań technicznych dla dokumentów elektronicznych oraz środków komunikacji elektronicznej w postępowaniu o udzielenie zamówienia publicznego lub konkursie, przekazać je w wydzielonym i odpowiednio oznaczonym pliku (zgodnie z instrukcją zawartą na platformie zakupowej).

Ponadto, zgodnie z art. 18 ust. 3 ustawy Prawo zamówień publicznych, Wykonawca zobowiązany jest do wykazania, iż zastrzeżone informacje stanowią tajemnicę przedsiębiorstwa. Nie podlegają zastrzeżeniu informacje o których mowa w art. 222 ust. 5 ustawy PZP.

15. Zastrzeżenie informacji, które nie stanowią tajemnicy przedsiębiorstwa w rozumieniu ustawy o zwalczaniu nieuczciwej konkurencji, będzie traktowane jako bezskuteczne i skutkować będzie, zgodnie z uchwałą SN z 20 października 2005 (sygn. III CZP 74/05), ich odtajnieniem.

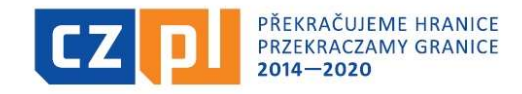

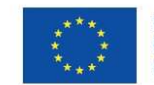

Sygn. akt BZP.271.90.2021

### Rozdział 17. Sposób oraz termin składania ofert

- 1. Ofertę należy złożyć przy użyciu środków komunikacji elektronicznej za pośrednictwem Platformy nie później niż do dnia 11.01.2022 r., do godz. 09:00.
- 2. Oferty złożone po terminie nie będą rozpatrywane przez Zamawiającego.
- 3. Przed upływem terminu do składania ofert Wykonawca ma prawo zmienić lub wycofać ofertę za pomocą Platformy. Sposób zmiany i wycofania został opisany w "Instrukcji dla wykonawców" na stronie https://platformazakupowa.pl/strona/45-instrukcje.

### Rozdział 18.

#### Termin otwarcia ofert

- 1. Otwarcie ofert nastąpi w dniu 11.01.2022 r. o godz. 09:15.
- 2. Najpóźniej przed otwarciem ofert, Zamawiający udostępni na stronie Platformy w zakładce dotyczącej przedmiotowego postępowania informację o kwocie, jaką zamierza się przeznaczyć na sfinansowanie zamówienia.
- 3. Niezwłocznie po otwarciu ofert, Zamawiający udostępni na stronie Platformy w zakładce dotyczącej przedmiotowego postępowania informacje określone pkt. 222 ust. 5 ustawy PZP.

### Rozdział 19.

#### Termin związania ofertą

- 1. Wykonawca jest związany ofertą do dnia 09.02.2022 r.
- 2. Przedłużenie terminu związania ofertą odbywać się będzie na zasadach określonych w art. 307 ust. 2- 4 ustawy PZP.

#### Rozdział 20. Podstawy wykluczenia

- 1. Na podstawie art. 108 ustawy PZP z postępowania o udzielenie zamówienia wyklucza się wykonawcę: 1) będącego osobą fizyczną, którego prawomocnie skazano za przestępstwo:
	- a. udziału w zorganizowanej grupie przestępczej albo związku mającym na celu popełnienie przestępstwa lub przestępstwa skarbowego, o którym mowa w art. 258 Kodeksu karnego,
	- b. handlu ludźmi, o którym mowa w art. 189a Kodeksu karnego,
	- c. o którym mowa w art. 228-230a, art. 250a Kodeksu karnego lub w art. 46 lub art. 48 ustawy z dnia 25 czerwca 2010 r. o sporcie,
	- d. finansowania przestępstwa o charakterze terrorystycznym, o którym mowa w art. 165a Kodeksu karnego, lub przestępstwo udaremniania lub utrudniania stwierdzenia przestępnego pochodzenia pieniędzy lub ukrywania ich pochodzenia, o którym mowa w art. 299 Kodeksu karnego,
	- e. o charakterze terrorystycznym, o którym mowa w  $arct$ . 115  $\S 20$  Kodeksu karnego, lub mające na celu popełnienie tego przestępstwa,
	- f. powierzenia wykonywania pracy małoletniemu cudzoziemcowi, o którym mowa w art. 9 ust. 2 ustawy z dnia 15 czerwca 2012 r. o skutkach powierzania wykonywania pracy

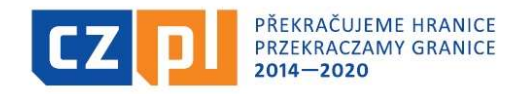

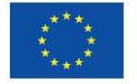

#### Sygn. akt BZP.271.90.2021

cudzoziemcom przebywającym wbrew przepisom na terytorium Rzeczypospolitej Polskiej (Dz. U. poz. 769),

- g. przeciwko obrotowi gospodarczemu, o których mowa w art. 296-307 Kodeksu karnego, przestępstwo oszustwa, o którym mowa w art. 286 Kodeksu karnego, przestępstwo przeciwko wiarygodności dokumentów, o których mowa w art. 270-277d Kodeksu karnego, lub przestępstwo skarbowe,
- h. o którym mowa w art. 9 ust. 1 i 3 lub art. 10 ustawy z dnia 15 czerwca 2012 r. o skutkach powierzania wykonywania pracy cudzoziemcom przebywającym wbrew przepisom na terytorium Rzeczypospolitej Polskiej
- lub za odpowiedni czyn zabroniony określony w przepisach prawa obcego;
- 2) jeżeli urzędującego członka jego organu zarządzającego lub nadzorczego, wspólnika spółki w spółce jawnej lub partnerskiej albo komplementariusza w spółce komandytowej lub komandytowo-akcyjnej lub prokurenta prawomocnie skazano za przestępstwo, o którym mowa w pkt 1;
- 3) wobec którego wydano prawomocny wyrok sądu lub ostateczną decyzję administracyjną o zaleganiu z uiszczeniem podatków, opłat lub składek na ubezpieczenie społeczne lub zdrowotne, chyba że wykonawca odpowiednio przed upływem terminu do składania wniosków o dopuszczenie do udziału w postępowaniu albo przed upływem terminu składania ofert dokonał płatności należnych podatków, opłat lub składek na ubezpieczenie społeczne lub zdrowotne wraz z odsetkami lub grzywnami lub zawarł wiążące porozumienie w sprawie spłaty tych należności;
- 4) wobec którego prawomocnie orzeczono zakaz ubiegania się o zamówienia publiczne;
- 5) jeżeli zamawiający może stwierdzić, na podstawie wiarygodnych przesłanek, że wykonawca zawarł z innymi wykonawcami porozumienie mające na celu zakłócenie konkurencji, w szczególności jeżeli należąc do tej samej grupy kapitałowej w rozumieniu ustawy z dnia 16 lutego 2007 r. o ochronie konkurencji i konsumentów, złożyli odrębne oferty, oferty częściowe lub wnioski o dopuszczenie do udziału w postępowaniu, chyba że wykażą, że przygotowali te oferty lub wnioski niezależnie od siebie;
- 6) jeżeli, w przypadkach, o których mowa w art. 85 ust. 1, doszło do zakłócenia konkurencji wynikającego z wcześniejszego zaangażowania tego wykonawcy lub podmiotu, który należy z wykonawcą do tej samej grupy kapitałowej w rozumieniu ustawy z dnia 16 lutego 2007 r. o ochronie konkurencji i konsumentów, chyba że spowodowane tym zakłócenie konkurencji może być wyeliminowane w inny sposób niż przez wykluczenie wykonawcy z udziału w postępowaniu o udzielenie zamówienia.
- 2. Zamawiający odstępuje od badania podstaw wykluczenia wykonawcy na podstawie przesłanek, o których mowa w art. 109 ustawy PZP.
- 3. Na potwierdzenie braku podstaw wykluczenia wykonawca zobowiązany jest złożyć wraz z ofertą oświadczenie o niepodleganiu wykluczeniu, pod rygorem nieważności w formie elektronicznej podpisanej kwalifikowanym podpisem elektronicznym lub w postaci elektronicznej opatrzonej podpisem zaufanym lub podpisem osobistym.
- 4. W przypadku wspólnego ubiegania się o zamówienie przez Wykonawców (np. konsorcjum, spółka cywilna) oświadczenie, o którym mowa w pkt. 3 składa każdy z wykonawców. Oświadczenie to ma potwierdzać brak podstaw wykluczenia każdego z wykonawców.

### Rozdział 21. Warunki udziału w postępowaniu

Nie dotyczy.

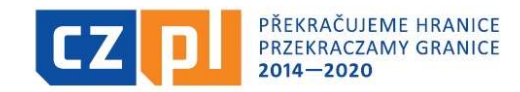

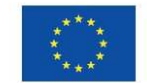

Sygn. akt BZP.271.90.2021

### Rozdział 22.

### Wymagania w odniesieniu do wykonawców wspólnie ubiegających się o zamówienie (np. konsorcjum, spółka cywilna)

1. Wykonawcy ubiegający się wspólnie o udzielenie zamówienia ustanawiają pełnomocnika do reprezentowania w postępowaniu, albo reprezentowania w postępowaniu i zawarcia umowy w sprawie zamówienia publicznego. Pełnomocnictwo należy dołączyć do oferty. Przykładowy wzór pełnomocnictwa – załącznik nr 3 do SWZ.

Uwaga: Pełnomocnictwo winno być udzielone przez wszystkich wykonawców wspólnie ubiegających się zamówienie.

Wykonawcy ubiegający się wspólnie o udzielenie zamówienia ponoszą solidarnie odpowiedzialność za realizację zamówienia.

2. Obowiązek złożenia oświadczenia dotyczącego braku podstaw do wykluczenia, o czym mowa w Rozdziale 20 dotyczy każdego z wykonawców.

### Rozdział 23. Informacja o podmiotowych środkach dowodowych

Nie dotyczy.

#### Rozdział 24. Informacja o przedmiotowych środkach dowodowych

Nie dotyczy

### Rozdział 25. Sposób obliczenia ceny

- 1. Wykonawca określa cenę realizacji zamówienia poprzez wskazanie w Formularzu ofertowym sporządzonym wg wzoru stanowiącego Załącznik nr 1 do SWZ ceny ofertowej brutto za realizację przedmiotu zamówienia.
- 2. Ceny muszą być podane i wyliczone w zaokrągleniu do dwóch miejsc po przecinku (zasada zaokrąglenia – poniżej 5 należy końcówkę pominąć, powyżej i równe 5 należy zaokrąglić w górę).
- 3. Ewentualne upusty oferowane przez wykonawcę, muszą być zawarte w cenach jednostkowych. Cena jednostkowa po zastosowaniu upustu nie może być niższa, niż koszty wytworzenia lub koszty własne.
- 4. Podana cena brutto jest obowiązująca przez cały okres realizacji zamówienia i nie będzie podlegać waloryzacji, z wyłączeniem ustawowej zmiany podatku VAT (zmiana wynagrodzenia wykonawcy nastąpi w formie aneksu do umowy).
- 5. Cena ofertowa winna być podana cyfrowo i słownie. Za cenę ofert przyjmuje się cenę brutto, tj. wraz z należnym podatkiem VAT.
- 6. Zamawiający nie przewiduje rozliczania się z wykonawcą w walutach obcych.
- 7. Wszystkie wartości cenowe, płatności w ramach zamówienia będą określone i realizowane wyłącznie w złotych polskich, zgodnie z obowiązującymi przepisami.
- 8. Badanie rażąco niskiej ceny odbywać się będzie w okolicznościach i wg zasad określonych w art. 224 ustawy PZP.
- 9. Jeżeli została złożona oferta, której wybór prowadziłby do powstania u zamawiającego obowiązku podatkowego zgodnie z ustawą z dnia 11 marca 2004 r. o podatku od towarów i usług (Dz. U. z 2020 r. poz. 106), dla celów zastosowania kryterium ceny lub kosztu zamawiający dolicza do przedstawionej w tej ofercie ceny kwotę podatku od towarów i usług, którą miałby obowiązek rozliczyć. W ofercie, o której mowa w ust. 1, wykonawca ma obowiązek:

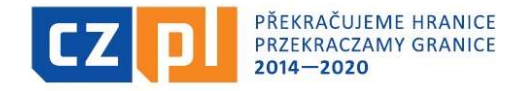

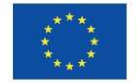

#### Sygn. akt BZP.271.90.2021

- 1) poinformowania zamawiającego, że wybór jego oferty będzie prowadził do powstania u zamawiającego obowiązku podatkowego;
- 2) wskazania nazwy (rodzaju) towaru lub usługi, których dostawa lub świadczenie będą prowadziły do powstania obowiązku podatkowego;
- 3) wskazania wartości towaru lub usługi objętego obowiązkiem podatkowym zamawiającego, bez kwoty podatku;
- 4) wskazania stawki podatku od towarów i usług, która zgodnie z wiedzą wykonawcy, będzie miała zastosowanie.
- 10. Wzór Formularza Ofertowego został opracowany przy założeniu, iż wybór oferty nie będzie prowadzić do powstania u Zamawiającego obowiązku podatkowego w zakresie podatku VAT. W przypadku, gdy Wykonawca zobowiązany jest złożyć oświadczenie o powstaniu u Zamawiającego obowiązku podatkowego, winien odpowiednio zmodyfikować treść formularza.

#### Rozdział 26.

#### Poprawa oczywistych omyłek pisarskich, rachunkowych, innych omyłek polegających na niezgodności oferty z dokumentami zamówienia niepowodujących istotnych zmian w treści oferty

- 1. W toku dokonywania oceny złożonych ofert Zamawiający może żądać udzielenia przez Wykonawców wyjaśnień dotyczących treści złożonych przez nich ofert lub innych składanych dokumentów lub oświadczeń.
- 2. Od Wykonawców oczekuje się gotowości udzielenia wszelkich żądanych wyjaśnień.
- 3. Zamawiający zgodnie z art. 223 ust. 2 PZP poprawi w ofercie:
	- 1) oczywiste omyłki pisarskie,
	- 2) oczywiste omyłki rachunkowe czyli omyłki dotyczące działań arytmetycznych na liczbach, np.:
		- a. błędne obliczenie prawidłowo podanej w ofercie stawki podatku od towarów i usług,
		- b. błędne zsumowanie w ofercie wartości netto i kwoty podatku od towarów i usług,
		- c. błędny wynik działania matematycznego wynikający z dodawania, odejmowania, mnożenia i dzielenia,
	- 3) inne omyłki polegające na niezgodności oferty z dokumentami zamówienia, niepowodujące istotnych zmian w treści oferty.

#### Rozdział 27.

#### Opis kryteriów oceny ofert wraz z podaniem wag tych kryteriów i sposobu oceny ofert

1. Przy wyborze oferty Zamawiający kierować się będzie następującym kryteriami:

Cz. I

#### Cena brutto – 100%

Ocena punktowa w kryterium "cena brutto" dokonana zostanie na podstawie łącznej ceny wskazanej przez Wykonawcę w ofercie i przeliczona według wzoru opisanego poniżej:

$$
C = \frac{cena_{min}}{cena_{ofevovana}} \times 100 \text{ pkt}
$$

### Cz. II

### 1) Cena brutto  $-60\%$

Ocena punktowa w kryterium "cena brutto" dokonana zostanie na podstawie łącznej ceny wskazanej przez Wykonawcę w ofercie i przeliczona według wzoru opisanego poniżej:

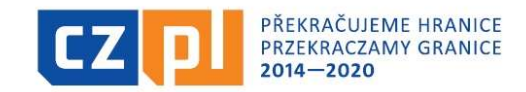

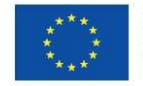

Sygn. akt BZP.271.90.2021

$$
C = \frac{cena_{min}}{cena_{ofevvana}} \times 60 \text{ pkt}
$$

### 2) Okres gwarancji – 40%

Kryterium "okres gwarancji" będzie rozpatrywane na podstawie zadeklarowanego przez Wykonawcę w formularzu ofertowym okresu gwarancji w pełnych miesiącach. Bezwzględne wymagane minimum to 24 miesiące, a maksymalny okres gwarancji to 48 miesięcy. Udzielenie gwarancji powyżej okresu maksymalnego oceniane będzie tak, jakby Wykonawca zaproponował gwarancję 48 miesięcy.

> $\frac{1}{\text{year of the area}} \times 40 \text{pkt}$ gwarancja<sub>max</sub>  $G = \frac{gwarancja}{igarcc} \left( \frac{1}{2} \right) \times 40$ pkt max  $\frac{\text{oferowana}}{} \times 40 \text{pkt}$

3) Za najkorzystniejszą zostanie uznana oferta Wykonawcy, który uzyska największą liczbę punktów "P" wyliczoną zgodnie z poniższym wzorem:

$$
P = C + G
$$
  
Suma = max. 100 pkt.

- 2. Punktacja przyznawana ofertom w poszczególnych kryteriach będzie liczona z dokładnością do dwóch miejsc po przecinku.
- 3. Oferta najkorzystniejsza to oferta, która w ramach kryteriów oceny ofert uzyska największą liczbę punktów.
- 4. Zamawiający udzieli zamówienia Wykonawcy, którego oferta odpowiadać będzie wszystkim wymaganiom przedstawionym w ustawie PZP oraz w SWZ i zostanie oceniona jako najkorzystniejsza w oparciu o podane kryteria wyboru.
- 5. Zamawiający nie przewiduje wyboru oferty najkorzystniejszej z zastosowaniem aukcji elektronicznej.

#### Rozdział 28.

### Informacje o formalnościach jakie muszą zostać dopełnione po wyborze oferty w celu zawarcia umowy w sprawie zamówienia publicznego

1. Przed podpisaniem umowy wybrany Wykonawca zobowiązany będzie przedłożyć Zamawiającemu następujące dokumenty:

1) umowę regulującą współpracę podmiotów wspólnie ubiegających się o udzielenie zamówienia, o których mowa w Rozdziale 22 specyfikacji,

2) wykaz podwykonawców wraz ze wskazaniem części zamówienia, które wykonawca ma zamiar powierzyć podwykonawcy oraz zakres wykonywanych prac, 3) numer konta bankowego

2. Umowa zostanie sporządzona zgodnie z projektowanymi postanowieniami umowy stanowiącymi załącznik nr 5a dla cz. I, nr 5b dla cz. II do SWZ.

#### Rozdział 29.

#### Pouczenie o środkach ochrony prawnej przysługujących wykonawcy

Wykonawcy lub innemu podmiotowi, który ma lub miał interes w uzyskaniu zamówienia oraz poniósł lub może ponieść szkodę w wyniku naruszenia przez Zamawiającego przepisów ustawy PZP przysługują środki ochrony prawnej określone w Dziale IX – art. 505 i następne ustawy PZP.

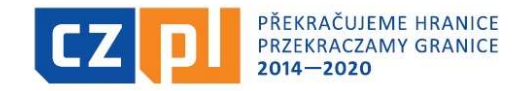

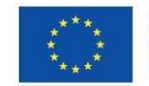

Sygn. akt BZP.271.90.2021

### Rozdział 30. Informacje dotyczące zabezpieczenia należytego wykonania umowy

Nie dotyczy.

#### Rozdział 31. Udostępnianie ofert

Udostępnianie protokołu postępowania udostępnia się na wniosek, na zasadach określonych w Rozporządzeniu Ministra Rozwoju, Pracy i Technologii z 18 grudnia 2020 r. w sprawie protokołów postępowania oraz dokumentacji postępowania o udzielenie zamówienia publicznego.

#### Rozdział 32.

#### Klauzula informacyjna dotycząca obowiązków zamawiającego wynikających z rozporządzenia parlamentu europejskiego i rady (ue) 2016/679 z dnia 27 kwietnia 2016 r. w sprawie ochrony osób fizycznych w związku z przetwarzaniem danych osobowych i w sprawie swobodnego przepływu takich danych oraz uchylenia dyrektywy 95/46/we

Zgodnie z art. 13 ust. 1 i 2 rozporządzenia Parlamentu Europejskiego i Rady (UE) 2016/679 z dnia 27 kwietnia 2016 r. w sprawie ochrony osób fizycznych w związku z przetwarzaniem danych osobowych i w sprawie swobodnego przepływu takich danych oraz uchylenia dyrektywy 95/46/WE (ogólne rozporządzenie o ochronie danych) (Dz. Urz. UE L 119 z 04.05.2016, str. 1), dalej "RODO", informuje się, że:

- 1) administratorem danych osobowych jest Gmina Miasta Jastrzębie-Zdrój reprezentowana przez Prezydenta Miasta, z siedzibą w Jastrzębiu-Zdroju, al. Piłsudskiego 60;
- 2) inspektorem ochrony danych osobowych w Urzędzie Miasta Jastrzębie-Zdrój jest naczelnik Biura ds. Zarządzania Jakością, nr tel. 32 47 85 174;
- 3) dane osobowe przetwarzane będą na podstawie art. 18 ust. 1 lit. c RODO w celu związanym z postępowaniem o udzielenie zamówienia publicznego na zadanie pn. "Zakup wyposażenia na potrzeby stworzenia multimedialnej komórki w Urzędzie Miasta Jastrzębie-Zdrój" prowadzonym w trybie podstawowym;
- 4) odbiorcami danych osobowych będą osoby lub podmioty, którym udostępniona zostanie dokumentacja postępowania w oparciu o art. 8 oraz art. 74 ustawy z dnia 11 września 2019 r. – Prawo zamówień publicznych (t.j. Dz. U. z 2021 r. poz. 1129 z późn. zm.), dalej "ustawa Pzp";
- 5) dane osobowe będą przechowywane, zgodnie z art. 78 ust. 1 ustawy Pzp, przez okres min. 4 lat od dnia zakończenia postępowania o udzielenie zamówienia, a jeżeli czas trwania udzielonej gwarancji przekracza okres 4 lat, okres przechowywania obejmuje cały czas trwania umowy oraz gwarancji udzielonej przez Wykonawcę;
- 6) obowiązek podania danych osobowych jest wymogiem ustawowym określonym w przepisach ustawy Pzp, związanym z udziałem w postępowaniu o udzielenie zamówienia publicznego; konsekwencje niepodania określonych danych wynikają z ustawy Pzp;
- 7) w odniesieniu do pozyskanych danych osobowych decyzje nie będą podejmowane w sposób zautomatyzowany, stosowanie do art. 22 RODO;
- 8) osoba fizyczna, której dane osobowe przekazano Zamawiającemu posiada:
	- a. na podstawie art. 15 RODO prawo dostępu do swoich danych osobowych;
	- b. na podstawie art. 16 RODO prawo do sprostowania danych osobowych\*;
	- c. na podstawie art. 18 RODO prawo żądania od administratora ograniczenia przetwarzania danych osobowych z zastrzeżeniem przypadków, o których mowa w art. 18 ust. 2 RODO \*\*;
	- d. prawo do wniesienia skargi do Prezesa Urzędu Ochrony Danych Osobowych, w przypadku uznania, że przetwarzanie danych osobowych narusza przepisy RODO;
- 9) osobie fizycznej, której dane osobowe przekazano Zamawiającemu nie przysługuje:
	- a. w związku z art. 17 ust. 3 lit. b, d lub e RODO prawo do usunięcia danych osobowych;

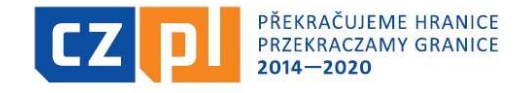

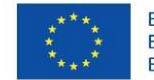

Sygn. akt BZP.271.90.2021

- b. prawo do przenoszenia danych osobowych, o którym mowa w art. 20 RODO;
- c. na podstawie art. 21 RODO prawo sprzeciwu, wobec przetwarzania danych osobowych, gdyż podstawą prawną przetwarzania danych osobowych jest art. 6 ust. 1 lit. c RODO."

− Wyjaśnienie: skorzystanie z prawa do sprostowania nie może skutkować zmianą wyniku postępowania o udzielenie zamówienia publicznego ani zmianą postanowień umowy w zakresie niezgodnym z ustawą Pzp oraz nie może naruszać integralności protokołu oraz jego załączników.

− \*\* Wyjaśnienie: prawo do ograniczenia przetwarzania nie ma zastosowania w odniesieniu do przechowywania, w celu zapewnienia korzystania ze środków ochrony prawnej lub w celu ochrony praw innej osoby fizycznej lub prawnej, lub z uwagi na ważne względy interesu publicznego Unii Europejskiej lub państwa członkowskiego.

### Rozdział 33. Dodatkowe informacje

Wykonawca winien zapoznać się z:

- 1. Regulaminem Platformy znajdującym się na stronie: https://platformazakupowa.pl/strona/1-regulamin.
- 2. Instrukcjami dla Wykonawców znajdującymi się na stronie: https://platformazakupowa.pl/strona/45 instrukcje.

#### Załączniki do SWZ:

- 1. Formularz ofertowy
- 2. Załącznik nr 1a dla cz. I oraz 1b dla cz. II Specyfikacja przedmiotu zamówienia
- 3. Oświadczenie dot. przesłanek wykluczenia
- 4. Przykładowy wzór pełnomocnictwa
- 5. Opis przedmiotu zamówienia
- 6. Projektowane postanowienia umowne dla cz. I i cz. II

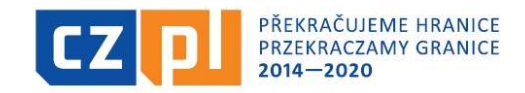

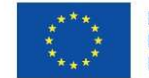

Sygn. akt BZP.271.90.2021

### Załącznik nr 1 do SWZ

#### FORMULARZ OFERTOWY

Oferta na wykonanie zadania pn.:

### "Zakup wyposażenia na potrzeby stworzenia multimedialnej komórki w Urzędzie Miasta Jastrzębie-Zdrój"

#### I. Dane wykonawcy/wykonawców

- 1. Nazwa/firma…………………………………..………...........….……………………………
- 2. Adres ….………………..................................................................................................…….
- 3. Województwo ………………………………………………………………………………..
- 4. NIP …………………………………….………..……………………………………………
- 5. REGON ….……………………………………………………………………………………
- 6. W przypadku niedziałania Platformy zakupowej proszę o kierowanie korespondencji na adres e-mail:

…………………………………………………………………………………………………

7. Osobą upoważnioną do kontaktów z zamawiającym w sprawach dotyczących realizacji zamówienia (umowy) jest ………………..……………..…………………...……………. e-mail służbowy ………………….…………………………………

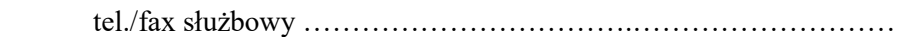

- 8. Wykonawca jest (należy zaznaczyć jedną odpowiedź):
	- mikroprzedsiębiorstwem
	- małym przedsiębiorstwem
	- średnim przedsiębiorstwem
	- prowadzi jednoosobową działalność gospodarczą
	- jest osobą fizyczną nie prowadzącą działalności gospodarczej
	- inny rodzaj (jeżeli tak, proszę wpisać rodzaj: ………..……..…)

W przypadku Wykonawców składających ofertę wspólną należy wypełnić dla każdego podmiotu osobno.

#### II. Niniejszym oświadczam, iż:

a) Część I – "oprogramowanie komputerowe"\*

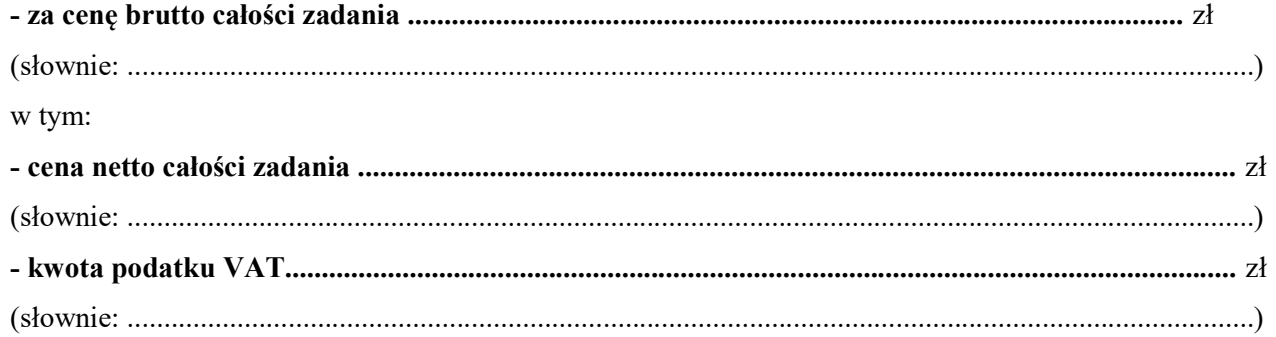

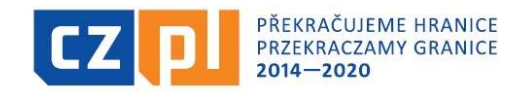

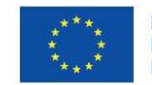

b) Część II – "sprzęt komputerowy (przedmiotem zamówienia są notebooki, monitor interaktywny, router Wifi)"\*

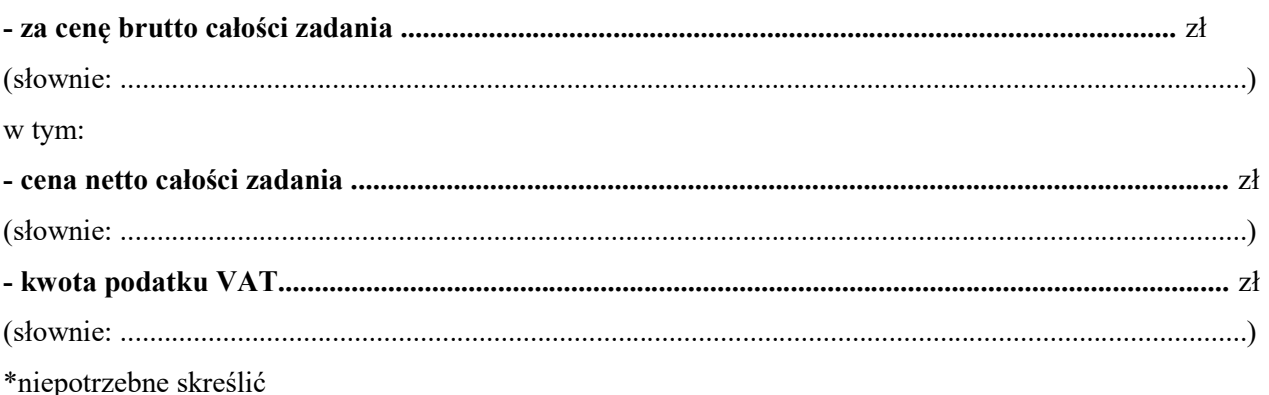

W cenie naszej oferty uwzględnione zostały wszystkie koszty wykonania zamówienia.

- 2. Zamówienie wykonam w terminie 90 dni kalendarzowych, licząc od daty zawarcia umowy.
- 3. Oferuję udzielenie:

Część II - ……… - letniego okresu gwarancji (minimum 24 miesiące, maksymalnie 48 miesięcy; okres gwarancji należy podać w miesiącach).

4. Następujące części zamówienia powierzymy Podwykonawcom / Podmiotom udostępniającym swoje zasoby: (wypełnić tylko jeżeli dotyczy)

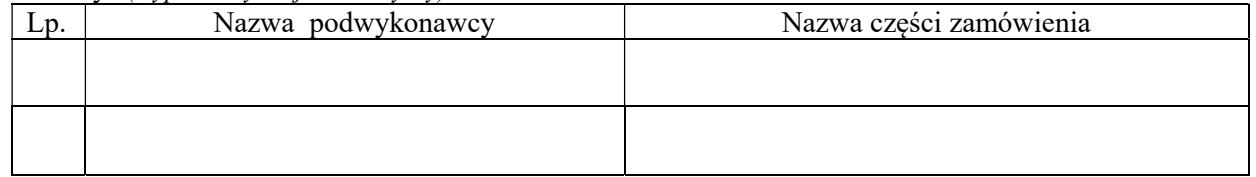

- 5. Uważamy się związani naszą ofertą w ciągu okresu jej ważności i zobowiązujemy się do zawarcia umowy w terminie i miejscu wyznaczonym przez Zamawiającego.
- 6. Zapoznałem się z treścią specyfikacji warunków zamówienia (w tym z projektowanym postanowieniami umowy) i nie wnoszę do ich treści żadnych zastrzeżeń oraz uzyskałem konieczne informacje do przygotowania oferty i wykonania zamówienia.
- 7. Oświadczam, że wypełniłem obowiązki informacyjne przewidziane w art. 13 lub art. 14 RODO<sup>1)</sup> wobec osób fizycznych, od których dane osobowe bezpośrednio lub pośrednio pozyskałem w celu ubiegania się o udzielenie zamówienia publicznego w niniejszym postępowaniu.\*\*\*

<sup>1)</sup> rozporządzenie Parlamentu Europejskiego i Rady (UE) 2016/679 z dnia 27 kwietnia 2016 r. w sprawie ochrony osób fizycznych w związku z przetwarzaniem danych osobowych i w sprawie swobodnego przepływu takich danych oraz uchylenia dyrektywy 95/46/WE (ogólne rozporządzenie o ochronie danych) (Dz. Urz. UE L 119 z 04.05.2016, str. 1).

\*\*\* W przypadku gdy wykonawca nie przekazuje danych osobowych innych niż bezpośrednio jego dotyczących lub zachodzi wyłączenie stosowania obowiązku informacyjnego, stosownie do art. 13 ust. 4 lub art. 14 ust. 5 RODO treści oświadczenia wykonawca nie składa (usunięcie treści oświadczenia np. przez jego wykreślenie).

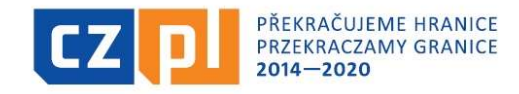

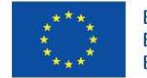

Sygn. akt BZP.271.90.2021

8. Spis treści:

Integralną część oferty stanowią następujące dokumenty:

- 1)………
- 2) ………
- 3) ………

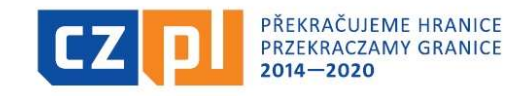

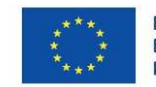

Sygn. akt BZP.271.90.2021

#### Załącznik 1a do SWZ

### Specyfikacja przedmiotu zamówienia

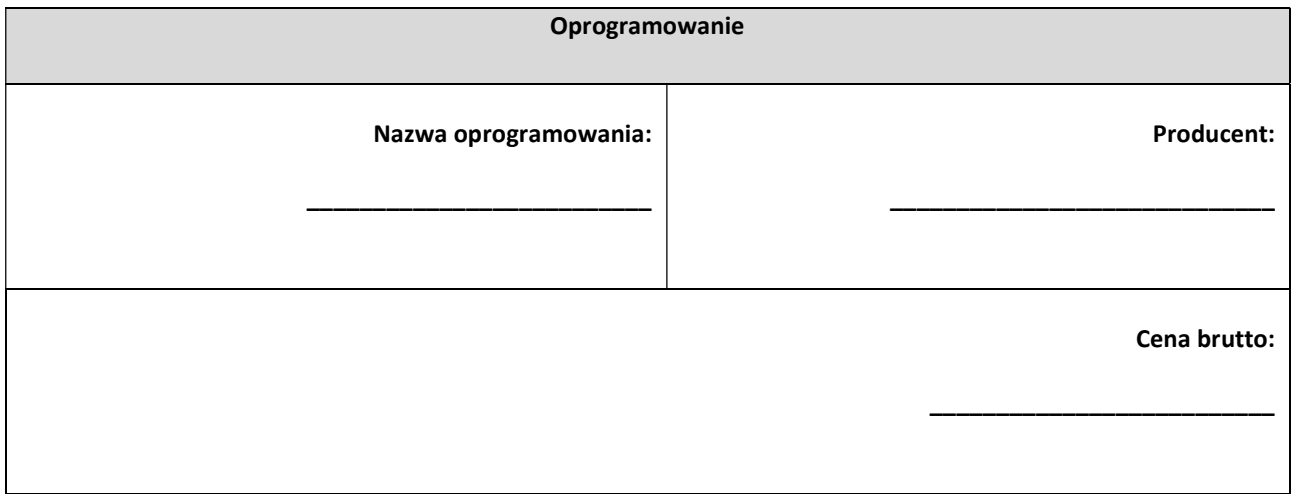

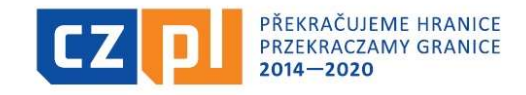

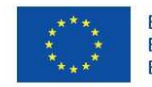

Sygn. akt BZP.271.90.2021

#### Załącznik 1b do SWZ

#### Specyfikacja przedmiotu zamówienia

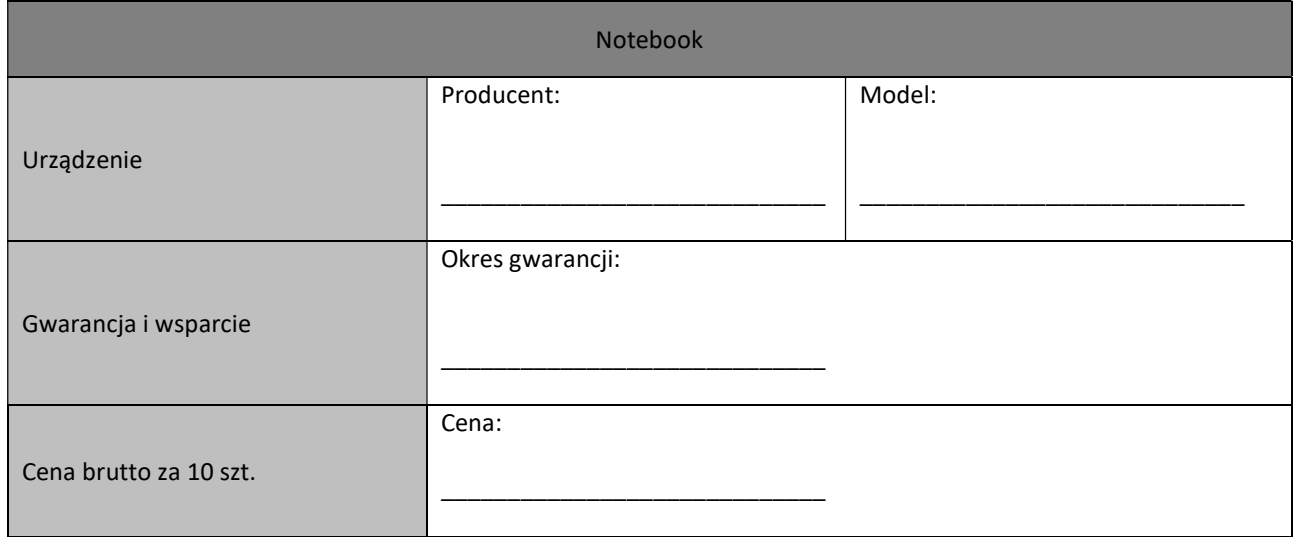

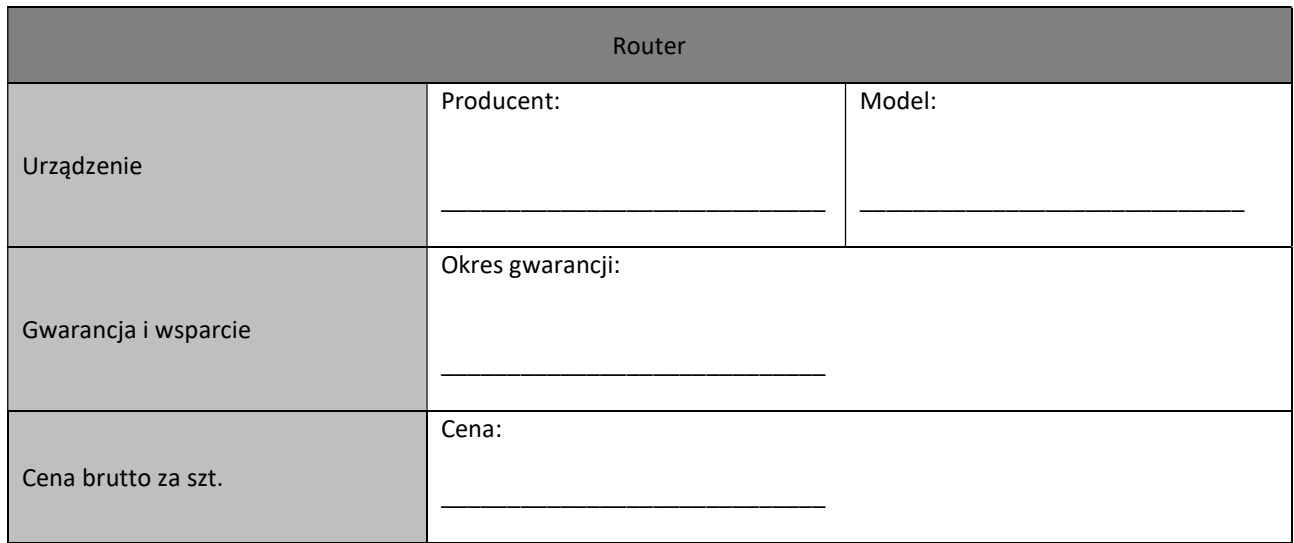

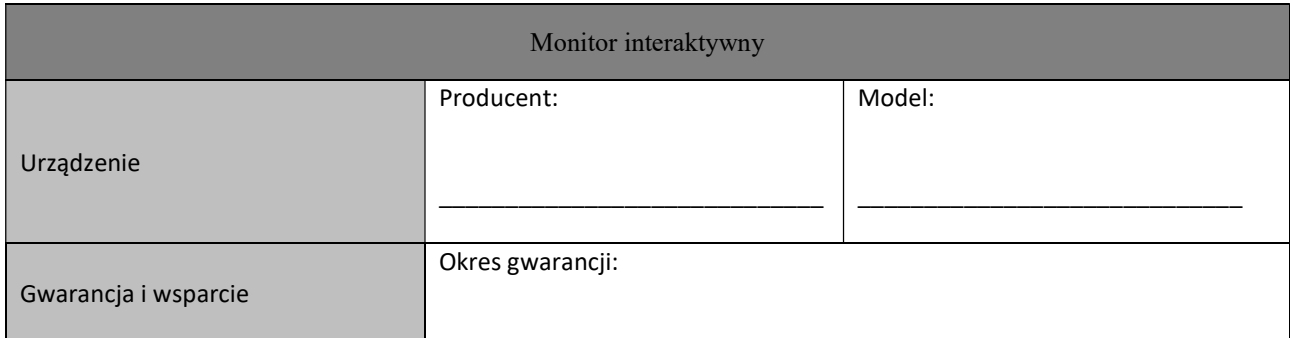

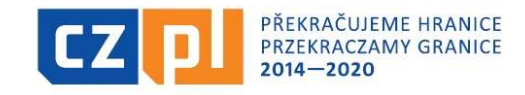

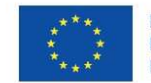

#### Sygn. akt BZP.271.90.2021

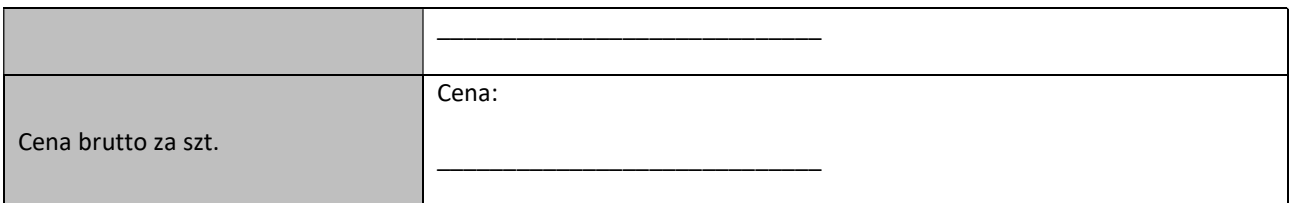

Razem: ……………………………………………..

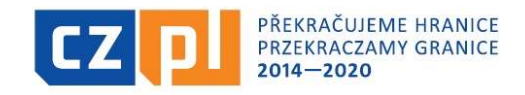

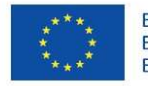

Sygn. akt BZP.271.90.2021

### Załącznik nr 2 do SWZ

………………………………………………………

………………………………………………………………

(pełna nazwa/firma, adres)

#### Oświadczenie wykonawcy dotyczące PRZESŁANEK WYKLUCZENIA Z POSTĘPOWANIA

### składane na potrzeby postępowania o udzielenie zamówienia publicznego pn.: "Zakup wyposażenia na potrzeby stworzenia multimedialnej komórki w Urzędzie Miasta Jastrzębie-Zdrój" prowadzonego przez Miasto Jastrzębie-Zdrój oświadczam, co następuje:

### OŚWIADCZENIE DOTYCZĄCE PODANYCH INFORMACJI:

Oświadczam, że wszystkie informacje podane w poniższych oświadczeniach są aktualne na dzień składania ofert i zgodne z prawdą oraz zostały przedstawione z pełną świadomością konsekwencji wprowadzenia zamawiającego w błąd przy przedstawianiu informacji.

#### OŚWIADCZENIA DOTYCZĄCE WYKONAWCY:

- a) Oświadczam, że nie podlegam wykluczeniu z postępowania na podstawie art. 108 ust. 1 ustawy PZP.\*
- b) Oświadczam, że zachodzą w stosunku do mnie podstawy wykluczenia z postępowania na podstawie art.…………. ustawy Pzp (podać mającą zastosowanie podstawę wykluczenia spośród wymienionych w art. 108 ust. 1 pkt 1,2 i 5). Jednocześnie oświadczam, że w związku z ww. okolicznością, na podstawie art. 110 ust. 2 ustawy PZP podjąłem następujące środki naprawcze: \*

…………………………………………………………………………………………………………………………………………… ……………………………………………………………………………………………………………………………………………

(należy szczegółowo opisać przesłanki, o których mowa w art. 110 ust. 2 ustawy PZP.

\*niepotrzebne skreślić

Uwaga:

- w przypadku wspólnego ubiegania się o zamówienie - zgodnie z dyspozycją art. 125 ust. 4 ustawy PZP oświadczenie składa każdy z wykonawców

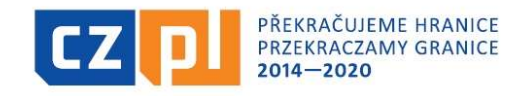

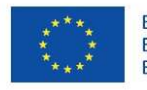

Sygn. akt BZP.271.90.2021

#### Załącznik nr 3 do SWZ

- przykładowy wzór pełnomocnictwa -

……………………………, dn. ………………….. miejscowość data

#### Pełnomocnictwo

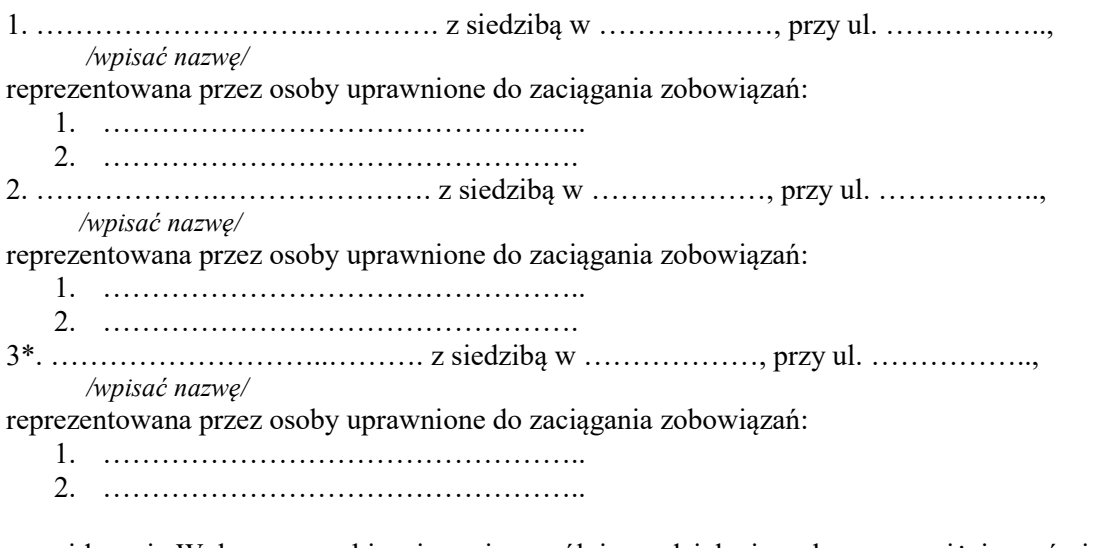

zwani łącznie Wykonawcą, ubiegający się wspólnie o udzielenie wskazanego niżej zamówienia publicznego i wyrażający niniejszym zgodę na wspólne poniesienie związanej z tym solidarnej odpowiedzialności na podstawie art. 445 ustawy z dnia 11 września 2019 r. ustanawiamy ………………………………………………………………………………………………………………..… ……………………………………………………………………………………………..…….……………… /wpisać nazwę firmy lub imię i nazwisko osoby którą ustanawia się pełnomocnikiem/

Pełnomocnikiem w rozumieniu art. 58 ust 2 ustawy Prawo zamówień publicznych i udzielamy pełnomocnictwa do:

- a) \*\* reprezentowania wykonawcy, jak również każdej z w/w firmy z osobna, w postępowaniu o udzielenie zamówienia publicznego pn. "Zakup wyposażenia na potrzeby stworzenia multimedialnej komórki w Urzędzie Miasta Jastrzębie-Zdrój" prowadzonym przez Miasto Jastrzębie-Zdrój, a także do zawarcia umowy w sprawie zamówienia publicznego;
- b) \*\* reprezentowania wykonawcy, jak również każdej z w/w firmy z osobna, w postępowaniu o udzielenie zamówienia publicznego pn. "Zakup wyposażenia na potrzeby stworzenia multimedialnej komórki w Urzędzie Miasta Jastrzębie-Zdrój" prowadzonym przez Miasto Jastrzębie-Zdrój.

<sup>\*</sup> w przypadku gdy ofertę składa Konsorcjum złożone z 3 firm. Gdy ofertę składa Konsorcjum więcej niż 3 firm, należy dopisać pozostałe firmy

należy wybrać właściwa opcję

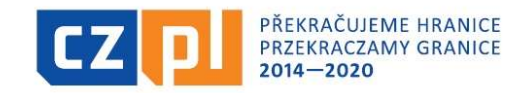

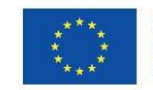

Sygn. akt BZP.271.90.2021

### Załącznik nr 4a do SWZ

### Opis przedmiotu zamówienia

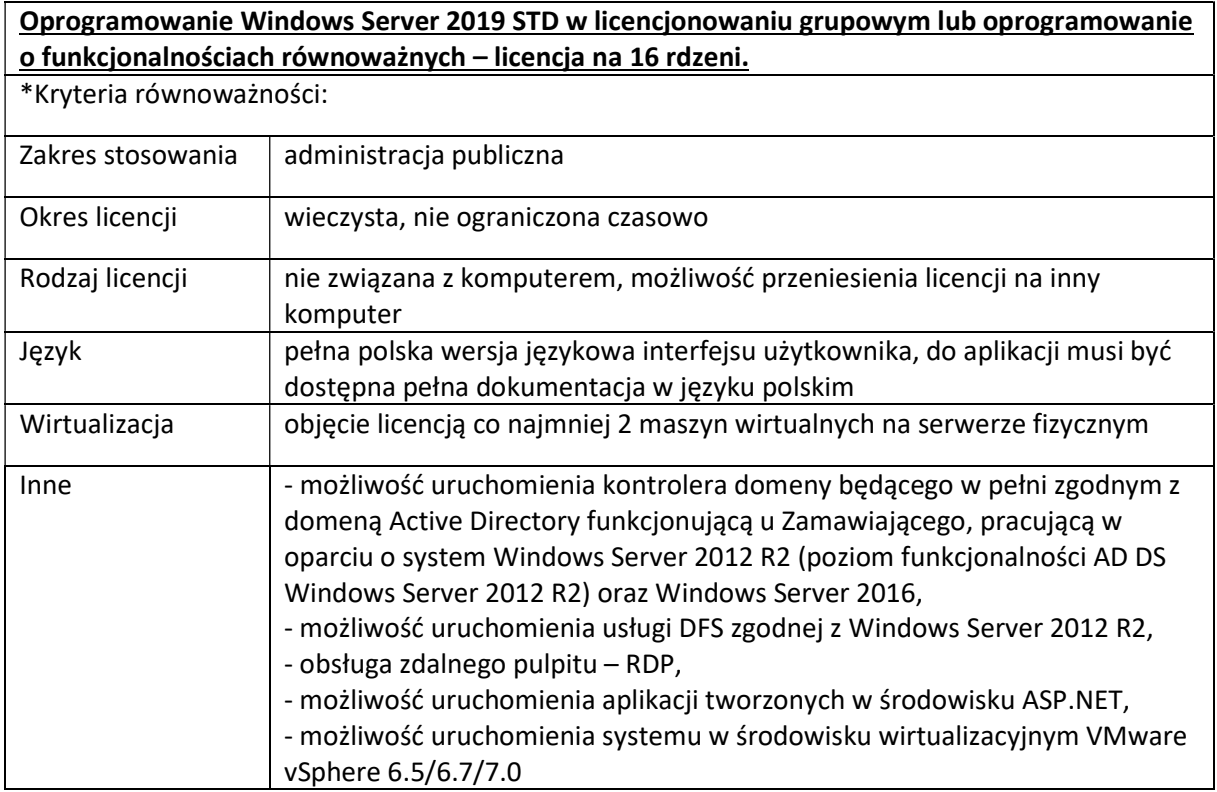

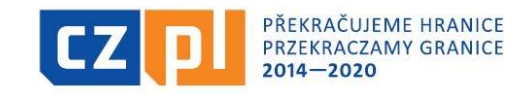

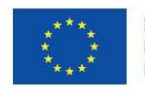

Sygn. akt BZP.271.90.2021

### Załącznik nr 4b do SWZ

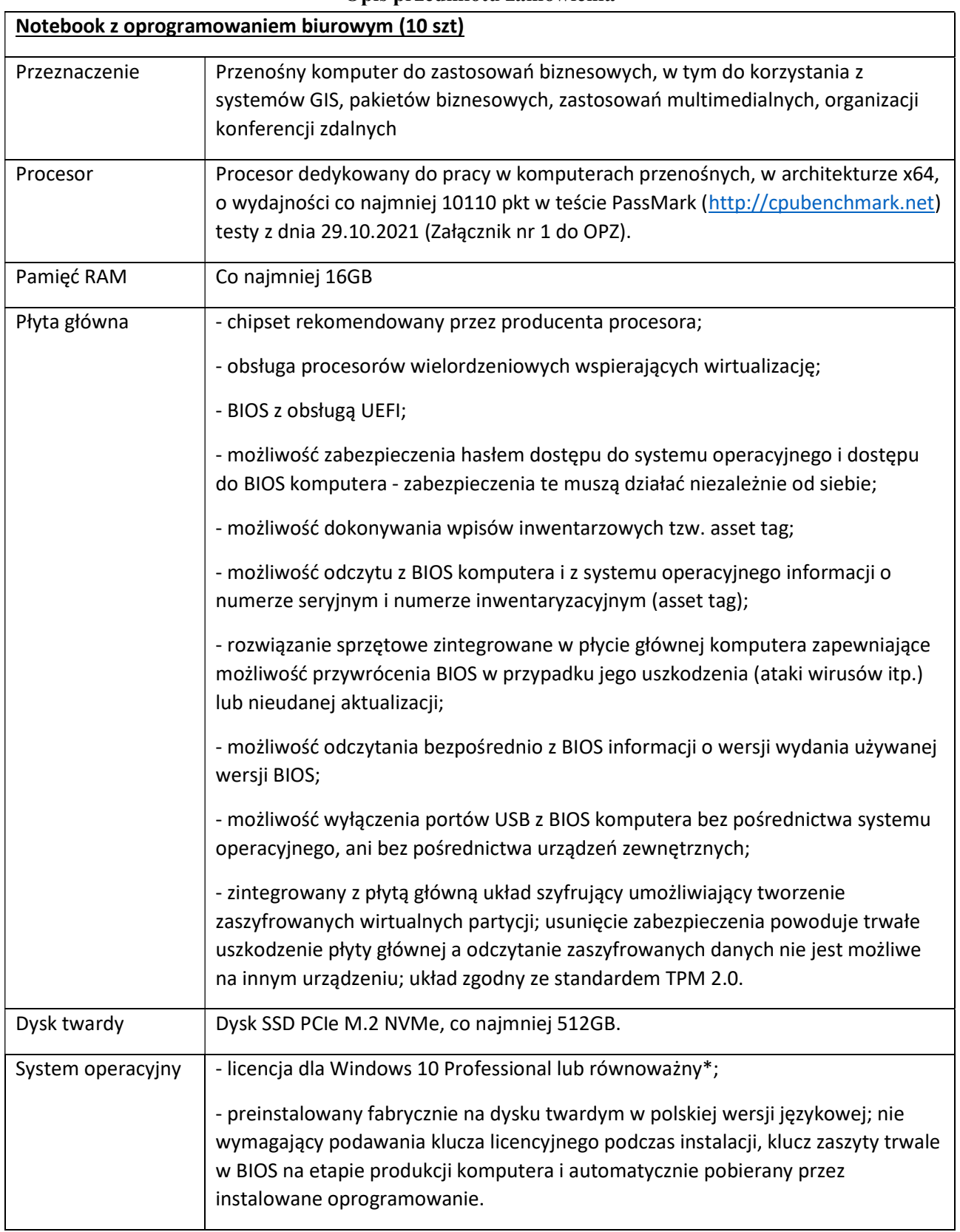

#### Opis przedmiotu zamówienia

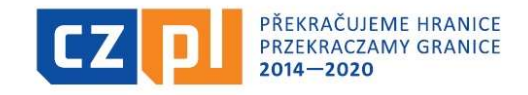

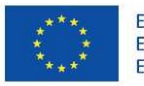

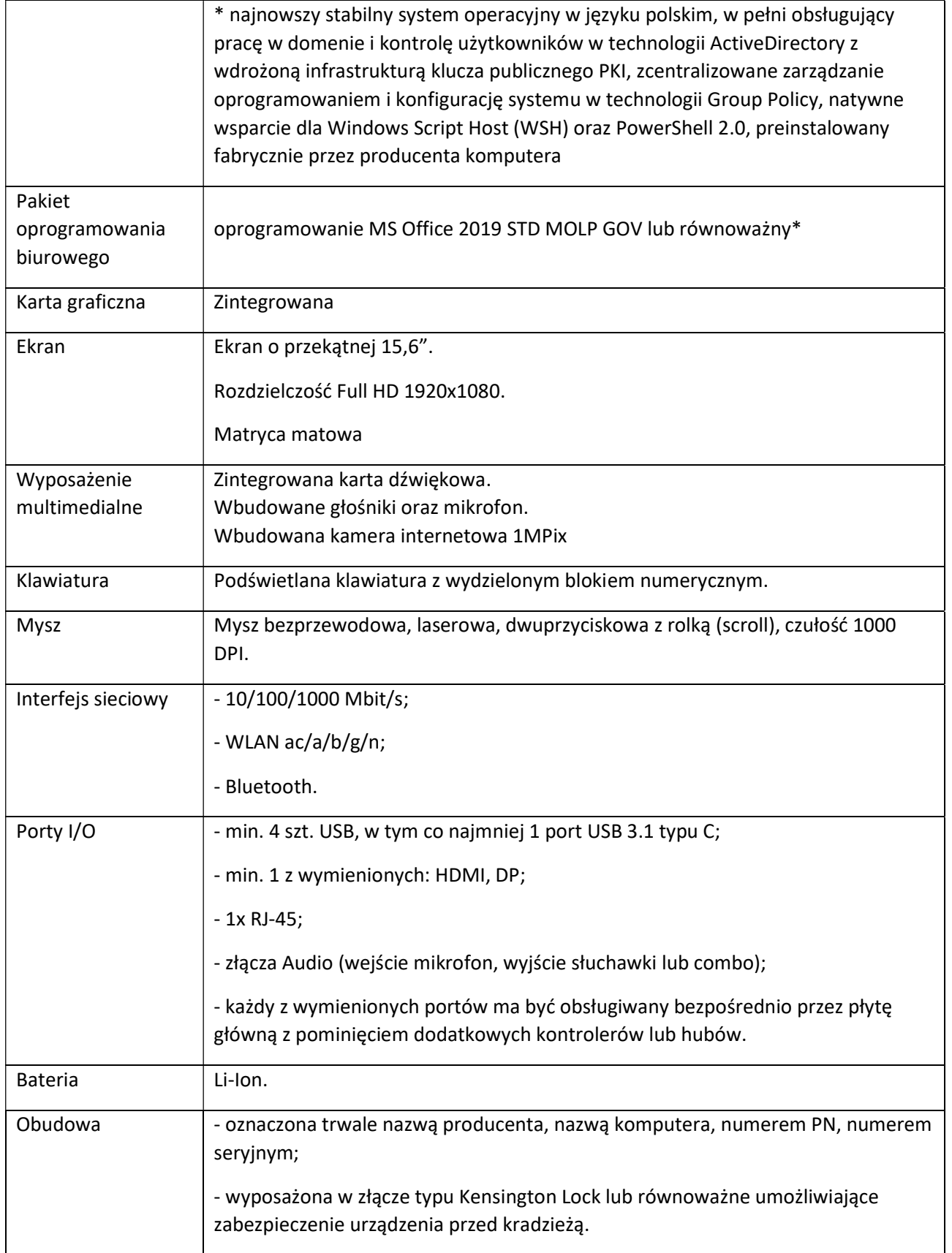

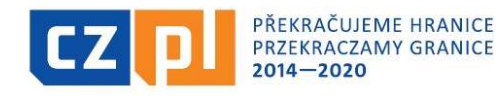

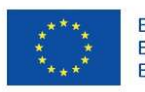

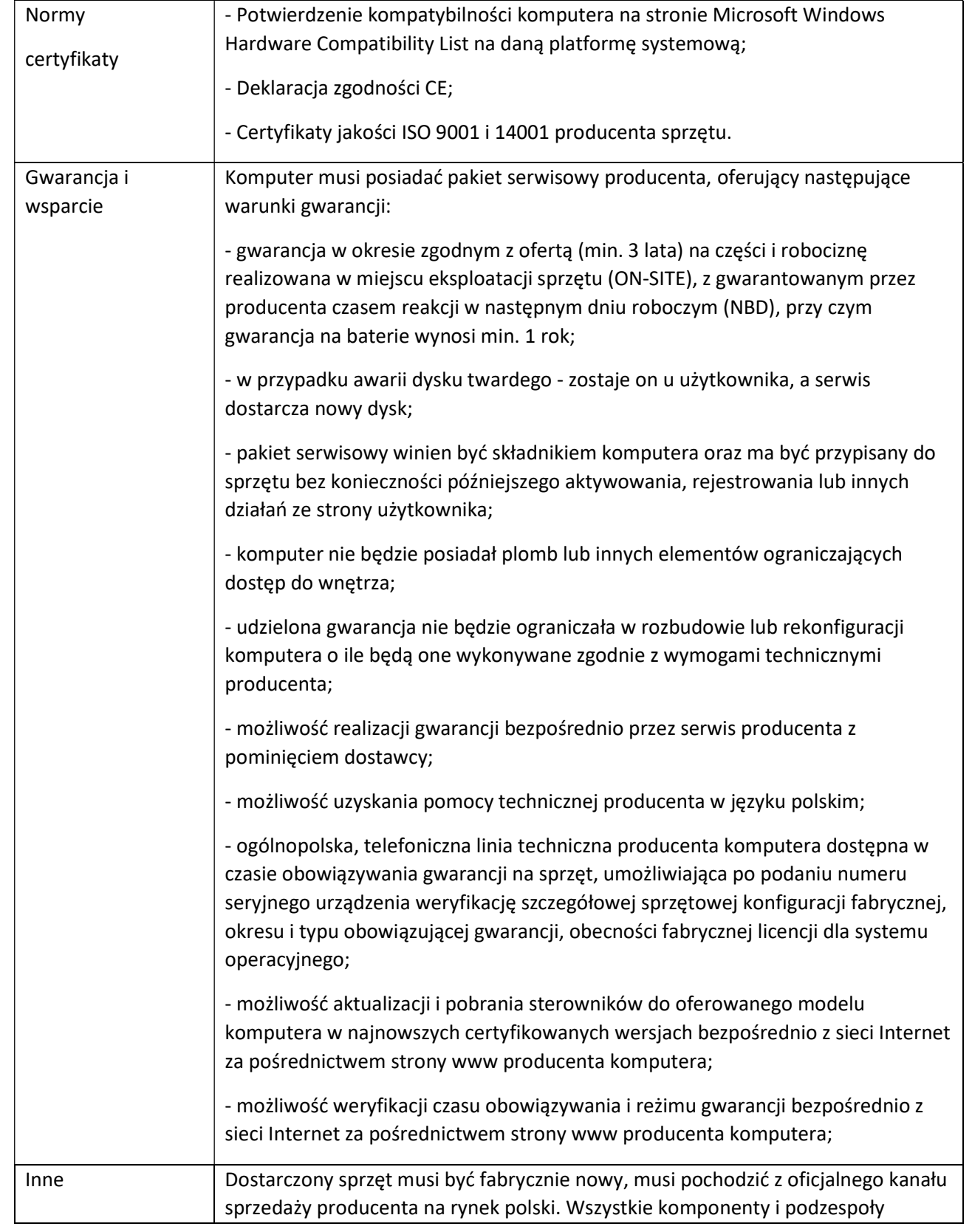

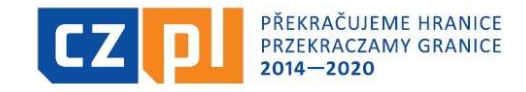

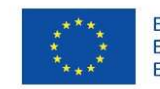

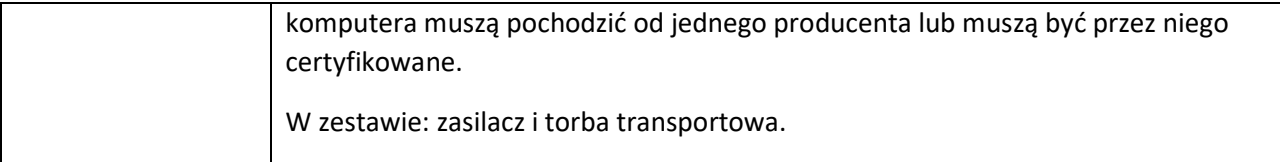

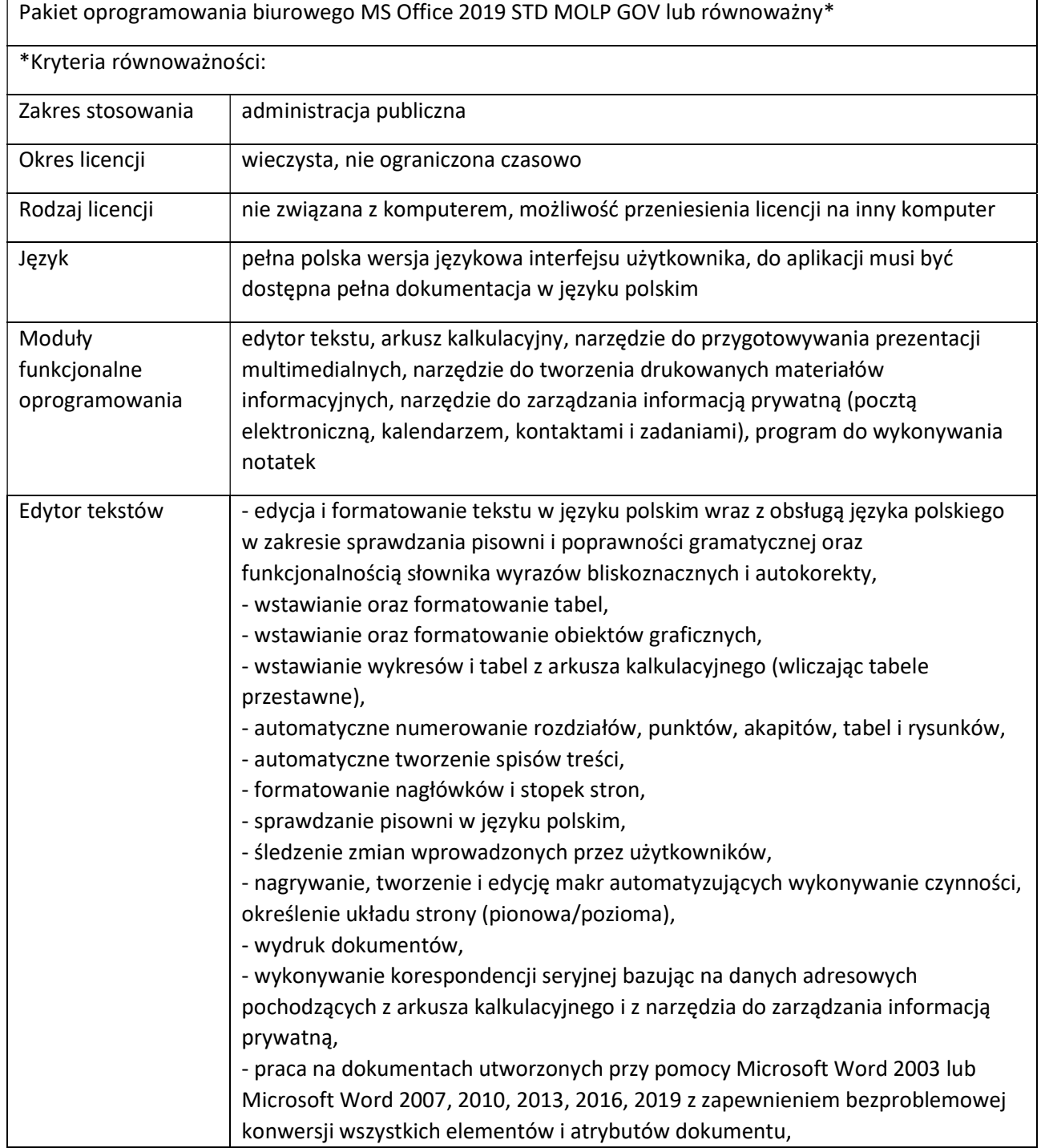

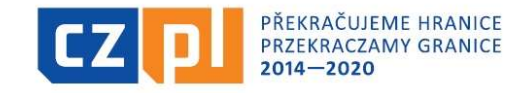

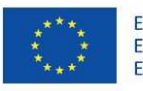

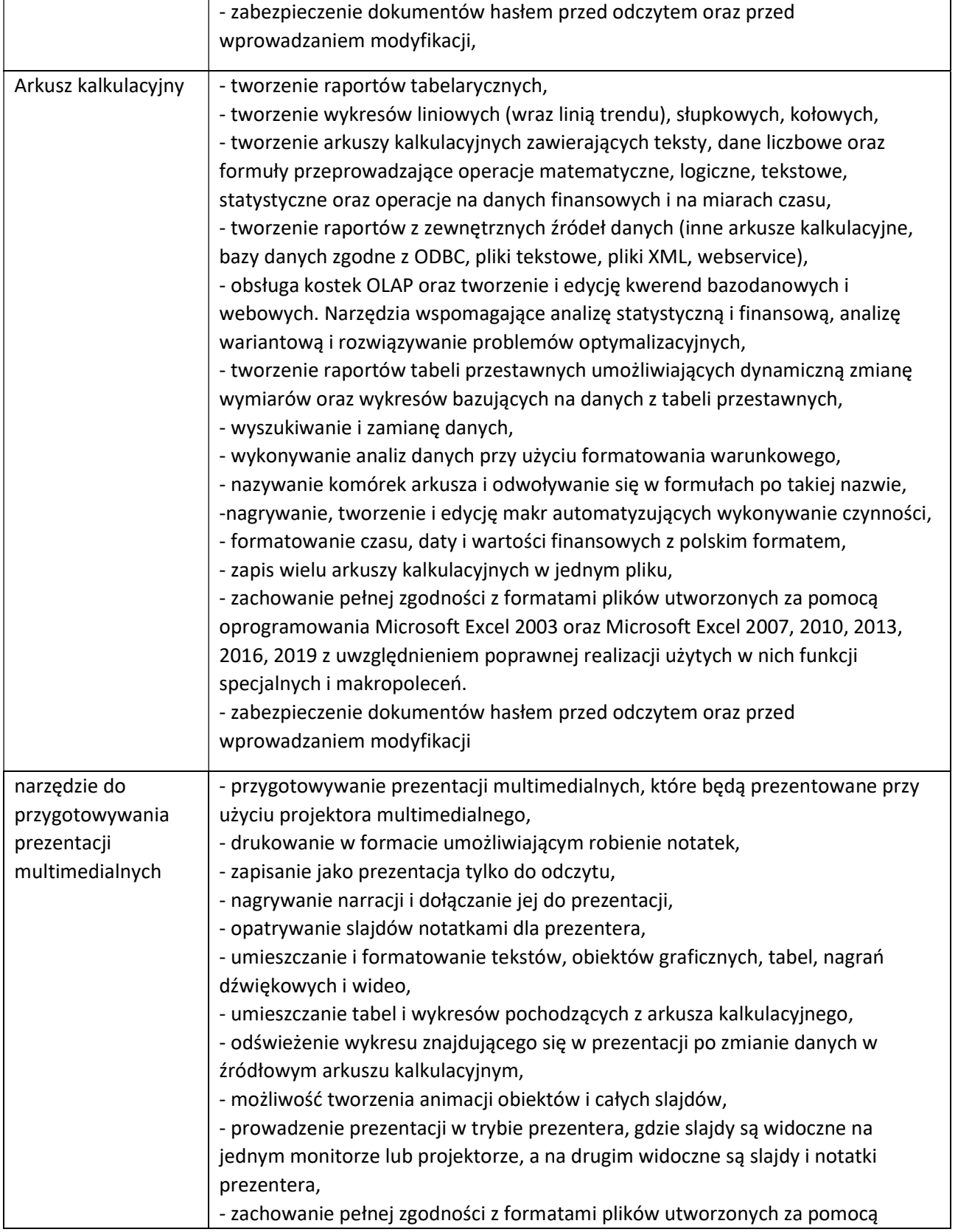

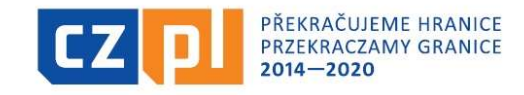

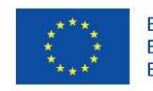

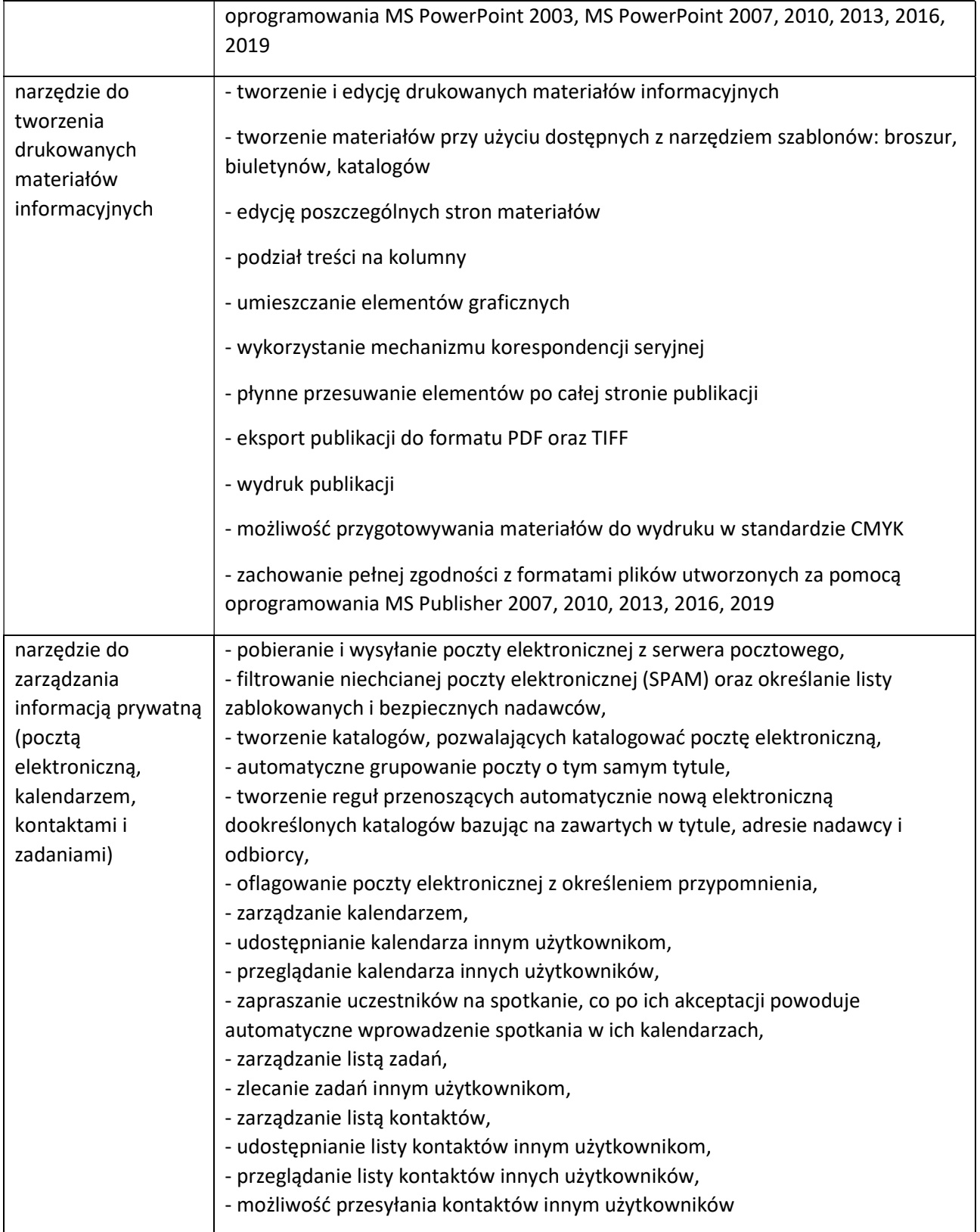

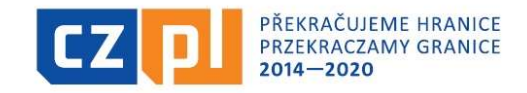

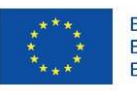

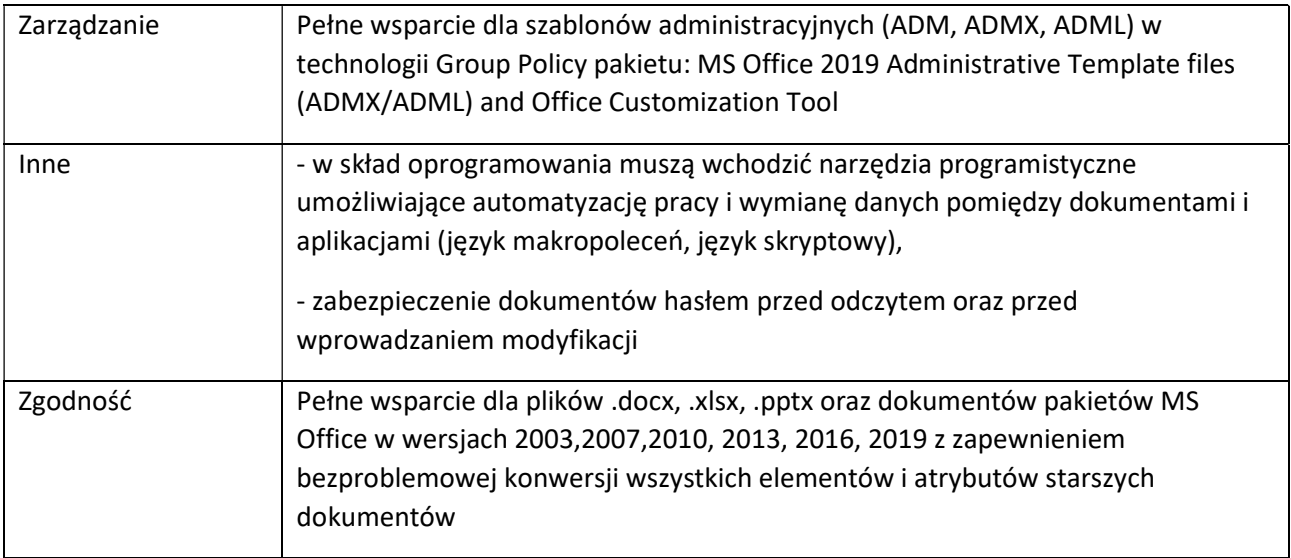

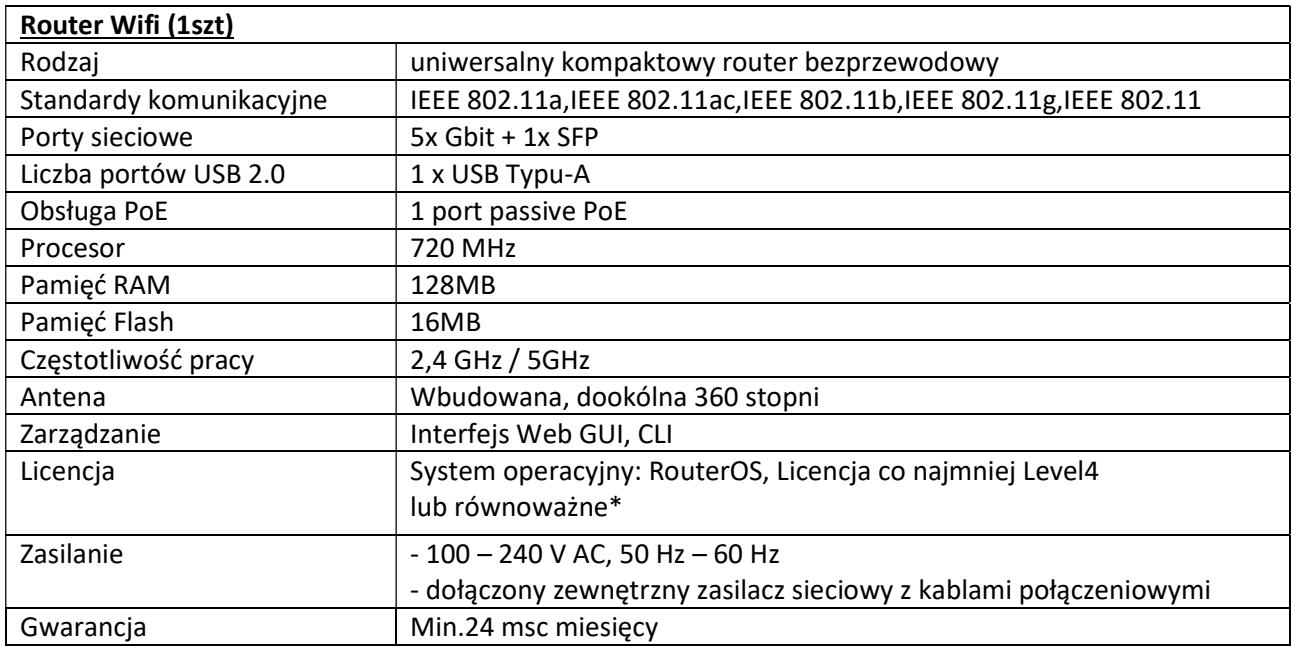

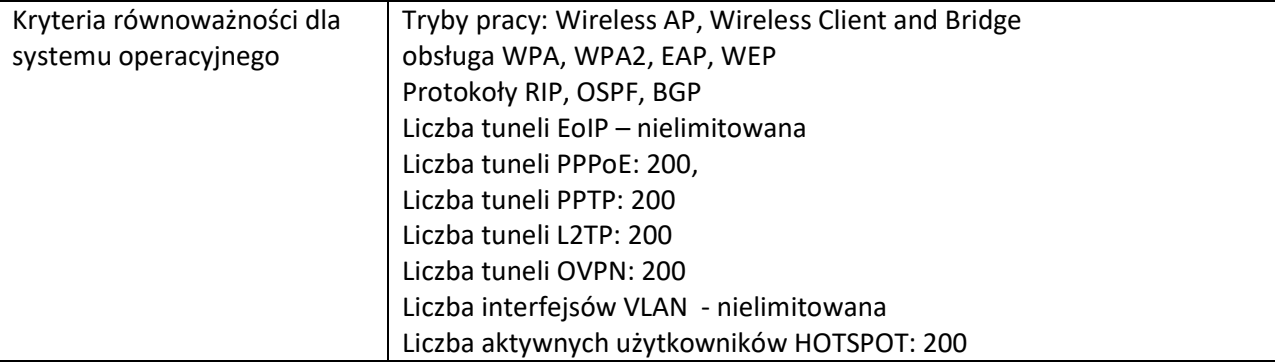

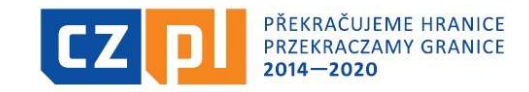

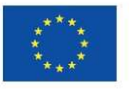

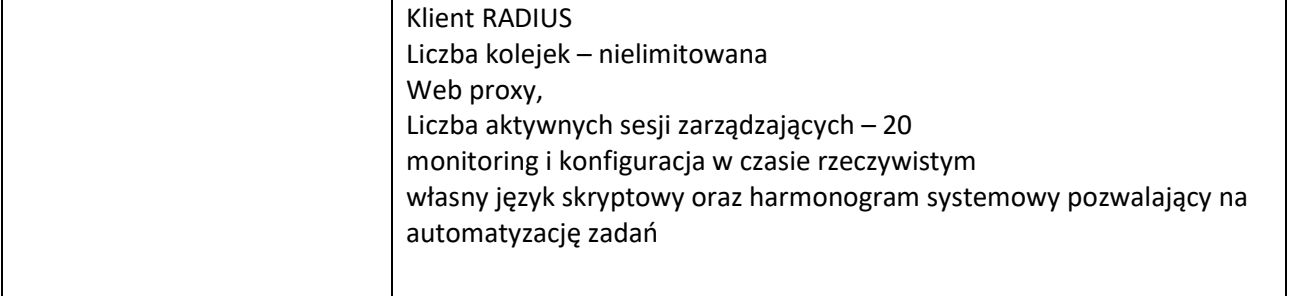

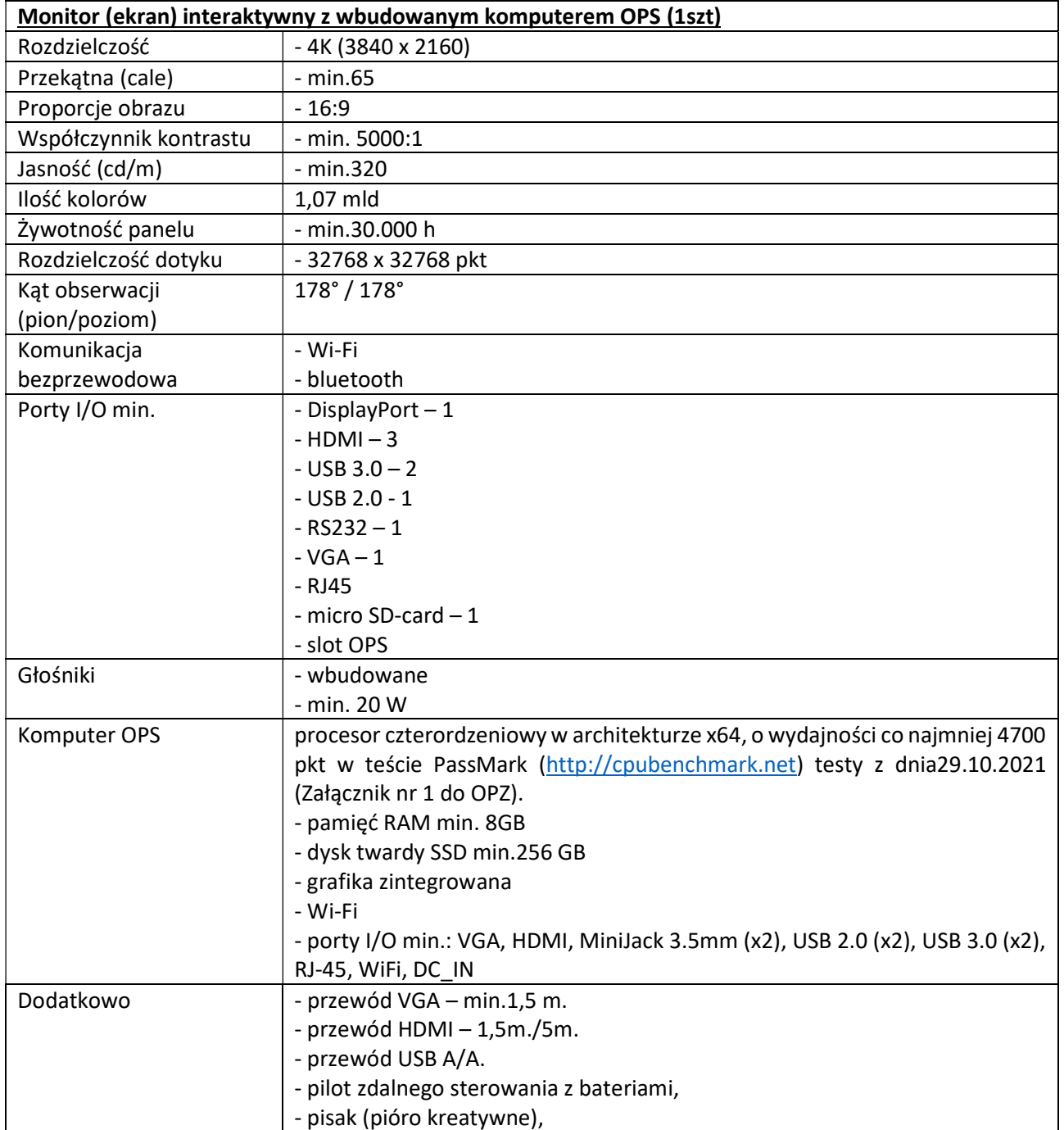

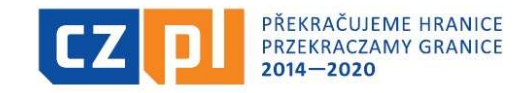

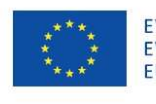

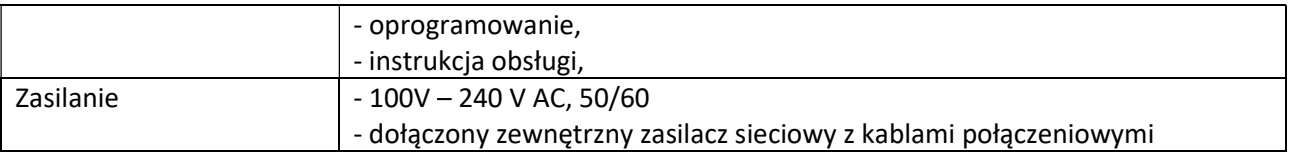

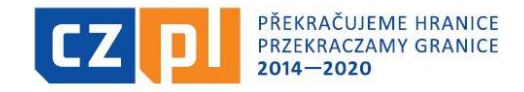

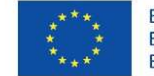

Sygn. akt BZP.271.90.2021

#### Załącznik nr 5a do SWZ

### U M O W A nr SM……………………………

zawarta w dniu ....................... 2021 r. pomiędzy Miastem na prawach powiatu Jastrzębie-Zdrój, 44-335 Jastrzębie- Zdrój Al. J. Piłsudskiego 60, NIP: 6332216615, REGON 276255358 reprezentowanym przez reprezentowanym przez:

…………………………………………………

………………………………………………………………

zwanym dalej Zamawiającym

a

………………………………………………………………………

………………………………………………………………………

zwanym dalej Wykonawcą

w rezultacie dokonania przez Zamawiającego wyboru oferty Wykonawcy w trybie podstawowym, zgodnie z art. 275 pkt 1 ustawy z dnia 11 września 2019 r. Prawo zamówień publicznych (t.j. Dz. U. z 2021 r. poz. 1129 z późn. zm.) została zawarta umowa o następującej treści:

§ 1

#### Przedmiot zamówienia

1. Zamawiający zleca, a Wykonawca przyjmuje do wykonania zadanie polegające na dostarczeniu licencji ………………………………………………………… w ramach realizacji projektu pn. "Model Go", dofinansowanego ze środków Europejskiego Funduszu Rozwoju Regionalnego, Programu INTERREG V-A Republika Czeska- Polska 2014-2020.

Na przedmiot umowy składa się zakres rzeczowy szczegółowo opisany w warunkach zamówienia oraz opisie przedmiotu zamówienia.

2. Zamawiający zamawia przedmiot umowy i zobowiązuje się za niego zapłacić w określonym terminie cenę umowną, a Wykonawca zobowiązuje się go dostarczyć zgodnie z charakterystykami przedstawionymi w formularzu oferty.

3. Wykonawca oświadcza, że przedmiot umowy pochodzi z autoryzowanego kanału sprzedaży producenta na rynek polski. Zamawiający zastrzega sobie prawo do sprawdzenia legalności pochodzenia bezpośrednio u producenta.

4. Z uwagi na charakter zamówienia wymogi, o których mowa w ustawie z dnia 19 lipca 2019 o zapewnieniu dostępności osobom ze szczególnymi potrzebami (tj. Dz.U. z 2020 r. poz. 1062 z późn. zm) są nieuzasadnione.

#### § 2

#### Warunki odbioru przedmiotu umowy

- 1. Wykonanie przedmiotu umowy podlega odbiorowi przez Zamawiającego.
- 2. Wykonawca w terminie wskazanym w §3 winien dostarczyć Zamawiającemu potwierdzenie nabycia licencji.
- 3. Zamawiający dopuszcza dostarczenie potwierdzenia, o którym mowa w ust. 2 niniejszego paragrafu umowy drogą elektroniczną w postaci certyfikatu, poświadczenia elektronicznego, wpisu w systemach elektronicznych producenta lub innej w postaci przyjętej przez producenta oprogramowania.

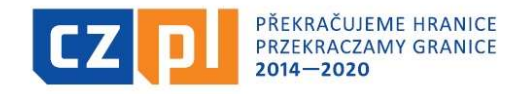

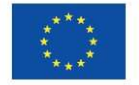

Sygn. akt BZP.271.90.2021

- 4. Potwierdzeniem prawidłowej realizacji przedmiotu umowy będzie protokół odbioru podpisany przez przedstawicieli obu stron.
- 5. Zamawiający przystąpi do wykonania czynności odbiorowych w terminie do trzech dni roboczych od dnia otrzymania potwierdzenia, o którym mowa jest w ust. 2 niniejszego paragrafu umowy.
- 6. Jeśli w trakcie odbioru stwierdzone zostaną wady rozumiane w szczególności jako:
	- braki ilościowe w dostawie,
	- braki potwierdzeń o których mowa w §2,
	- pochodzenie przedmiotu umowy z nieautoryzowanego kanału sprzedaży,

Zamawiający sporządzi protokół usterek.

- 7. Wykonawca zobowiązany będzie do usunięcia stwierdzonych w trakcie odbioru wad (zawartych w protokole usterek) w terminie uzgodnionym przez Strony (nie dłuższym jednak niż jeden tydzień) z zastrzeżeniem, iż po upływie tego terminu Zamawiający będzie mógł odstąpić od umowy niezależnie od istotności wad lub żądać stosownego obniżenia wynagrodzenia.
- 8. W przypadku stwierdzenia wad podczas odbioru, protokół odbioru przedmiotu umowy zostanie sporządzony po usunięciu wad wskazanych w protokole usterek.

§ 3

#### Okres realizacji zadania

- 1. Termin rozpoczęcia wykonania przedmiotu umowy ustala się na: dzień podpisania umowy.
- 2. Termin zakończenia wykonania przedmiotu umowy: 90 dni od dnia zawarcia umowy, tj. do dnia ………………………
- 3. Za termin zakończenia wykonania przedmiotu umowy rozumie się datę podpisania protokołu odbioru (o którym mowa w §2 pkt. 4) przez Zamawiającego.

§ 4

#### Wynagrodzenie

1. Za wykonanie przedmiotu umowy Zamawiający zobowiązuje się do zapłaty na rzecz Wykonawcy wynagrodzenia w wysokości: …………….. zł netto + …………….. 23% VAT = ...................... zł brutto (słownie: ………….00/100)

Środki zostały zabezpieczone w:

Dział ………., rodz. ……….. par. …………. zad. Nr. ………….., Nazwa zad. ….., Sposób finansowania ………….. – kwota …………… brutto

- 1a. Zakup podlega rozliczeniu mechanizmem podzielonej płatności (split payment).
- 2. Wynagrodzenie przysługujące Wykonawcy będzie regulowane przelewem z konta Zamawiającego na rachunek Wykonawcy ……………………, w terminie 30 dni od daty otrzymania faktury.
- 2a. Wykonawca oświadcza, iż:
	- a) wskazany rachunek bankowy należy do Wykonawcy umowy;
	- b) dla wskazanego rachunku bankowego został utworzony wydzielony rachunek VAT na cele prowadzonej działalności gospodarczej.
- 3. Podstawą rozliczenia będzie bezusterkowy protokół potwierdzający odbiór przedmiotu umowy oraz prawidłowo wystawiona na zamawiającego faktura VAT.
- 4. Wymienione w Umowie dostawy są objęte 23% podatkiem VAT.

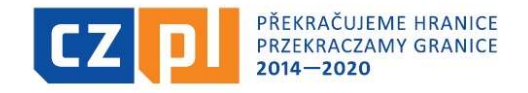

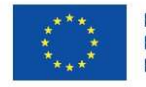

#### Sygn. akt BZP.271.90.2021

- 5. W przypadku ustawowej zmiany podatku VAT zmiana wynagrodzenia Wykonawcy, o którym mowa w § 5 ust. 1 nastąpi w formie aneksu do umowy.
- 6. Zadanie płatne jest z budżetu Miasta na rok 2021
- 7. Zapis o zmianie źródła finansowania może zostać zmieniony w formie pisemnego, jednostronnego oświadczenia Zamawiającego, który w terminie 7 dni od jego sporządzenia, prześle go Wykonawcy.
- 8. W przypadku zmiany numeru konta bankowego, na które Zamawiający zapłaci Wykonawcy wynagrodzenie objęte umową, Wykonawca składa niezwłocznie oświadczenie po zaistnieniu tej okoliczności, ze wskazaniem aktualnego konta, a umowa w tym zakresie nie wymaga zmiany w formie aneksu.
- 9. Wierzytelność wynikająca z niniejszej umowy nie może być przedmiotem cesji na rzecz osób trzecich bez zgody Zamawiającego z wyjątkiem sytuacji, w której wystąpi konieczność wykonania prac związanych z realizacją niniejszej umowy przez Podwykonawcę.
- 10. Zamawiający oświadcza, że jest podatnikiem podatku VAT i posiada numer identyfikacyjny NIP 6332216615.
- 11. Wykonawca oświadcza, że jest podatnikiem podatku VAT i posiada numer identyfikacyjny NIP ……………………………………

Płatnika należy oznaczyć w następujący sposób:

Jastrzębie-Zdrój – Miasto na prawach powiatu

Aleja Józefa Piłsudskiego 60

44-335 Jastrzębie-Zdrój

### § 5 Podwykonawcy

- 1. Wykaz Podwykonawców (firm), uczestniczących w wykonywaniu zamówienia stanowi Załącznik nr 2 do umowy.
- 2. Załącznik, o którym mowa w ust. 1 należy wypełnić niezwłocznie po ujawnieniu podwykonawcy.
- 3. Załącznik nr 2 lub jego zmiana nie wymaga sporządzania odrębnego aneksu do umowy i staje się jej integralną częścią z chwilą jego podpisania przez obie strony.
- 4. W przypadku niezgłoszenia Podwykonawcy uznaje się, że Wykonawca będzie realizował przedmiot zamówienia wyłącznie siłami własnymi. W takiej sytuacji załącznik nr 2 uważa się za nieobowiązujący.
- 5. Wykonawca ponosi wobec Zamawiających pełną odpowiedzialność za roboty, które wykonuje przy udziale Podwykonawców.

### § 6

### Zasady porozumiewania się między stronami

- 1. Obie strony wyznaczają koordynatorów odpowiedzianych za prawidłowy przebieg wykonania przedmiotu umowy i właściwy przepływ materiałów i informacji między stronami, w szczególności do podejmowania decyzji, udzielania informacji, odbierania zgłoszeń, poprawek, dokonywania odbiorów i podpisywania protokołów.
- 2. Wykonawca wyznacz na koordynatora niniejszej umowy:

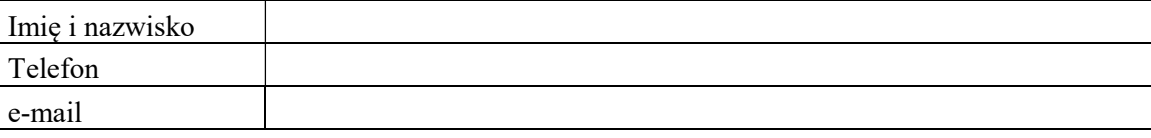

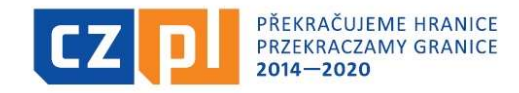

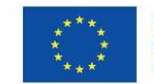

Sygn. akt BZP.271.90.2021

3. Zamawiający wyznacza na koordynatorów niniejszej umowy:

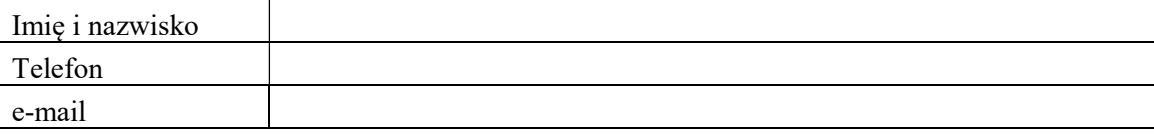

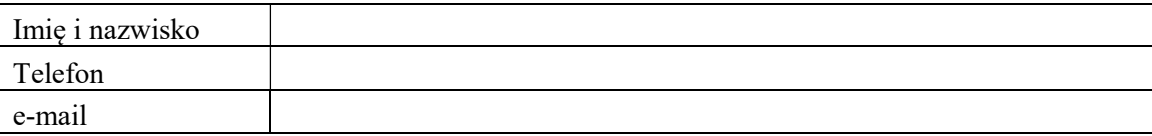

- 4. Każda ze stron ma prawo do zmiany reprezentujących ją koordynatorów o których mowa w ust. 2 i ust. 2 niniejszego paragrafu umowy, po uprzednim pisemnym powiadomieniu drugiej strony. W przypadku nie powiadomienia strony o zaistniałej zmianie, dane ostatniego koordynatora traktuje się jako obowiązujące. Zmiana koordynatora nie wymaga sporządzenia aneksu do umowy.
- 5. Do wymiany prowadzonej pomiędzy sobą korespondencji strony zastrzegają priorytet drogi elektronicznej, z zastrzeżeniem posługiwania się adresami mailowymi podanymi w ust. 2 i 3 niniejszego paragrafu umowy.

#### § 7

#### Kary Umowne

Strony postanawiają, że:

1. Wykonawca zapłaci Zamawiającemu karę umowną:

- a) za zwłokę w oddaniu określonego w umowie przedmiotu umowy w wysokości 0,2% wynagrodzenia umownego brutto za każdy rozpoczęty dzień zwłoki.
- b) za zwłokę w usunięciu wad stwierdzonych przy odbiorze w wysokości 0,2 % wynagrodzenia umownego brutto za każdy dzień zwłoki liczonej od dnia wyznaczonego na usunięcie wad.
- c) z tytułu odstąpienia od realizacji zadania z winy Wykonawcy w wysokości 50% wynagrodzenia umownego brutto.
- 2. Łączna wysokość kar umownych należnych Zamawiającemu nie może przekroczyć 50% wynagrodzenia brutto za przedmiot umowy.
- 3. Jeżeli kara umowna nie pokrywa poniesionej szkody Zamawiający może dochodzić odszkodowania uzupełniającego na zasadach ogólnych.
- 4. Zamawiający jest uprawniony do potrącenia kar umownych i ewentualnych odszkodowań uzupełniających z faktury Wykonawcy.

### § 8 Zmiana Umowy

- 1. Zakazuje się istotnych zmian postanowień niniejszej umowy w stosunku do treści oferty na podstawie, której dokonano wyboru Wykonawcy z zastrzeżeniem postanowień ust. 2.
- 2. Zamawiający zastrzega sobie możliwość dokonania zmian postanowień niniejszej umowy:
	- a. w zakresie terminu wykonania, w przypadku zaistnienia zdarzeń uniemożliwiających wykonanie umowy w terminie o którym mowa w § 3 z przyczyn niezależnych od wykonawcy, udokumentowanych w sposób nie budzący zastrzeżeń, potwierdzonych protokolarnie,

W przypadku, o którym mowa wyżej termin wykonania może ulec przedłużeniu odpowiednio o czas niezbędny do zakończenia wykonywania jej w sposób należyty, nie dłużej jednak niż o okres trwania tych okoliczności i skutków ich wystąpienia.

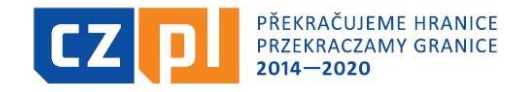

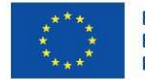

#### Sygn. akt BZP.271.90.2021

- b. w zakresie podwykonawców, wykazanych na etapie złożonej oferty lub, których konieczność ujawnienia wynikła na etapie realizacji zamówienia, którym wykonawca powierzył lub ma zamiar powierzyć wykonanie części zamówienia,
- c. w zakresie zmian wartości wynagrodzenia, o którym mowa w § 4 ust. 1 w przypadku zmiany obowiązującej stawki VAT – zmiana może dotyczyć zarówno zwiększenia jak i zmniejszenia kosztów wykonania zamówienia
- 3. Warunkiem dokonania w/w zmian jest złożenie wniosku przez stronę inicjującą wraz z opisem i uzasadnieniem proponowanej zmiany.
- 4. Zmiana postanowień zawartej umowy dokonywana będzie w formie pisemnej pod rygorem nieważności.

### § 9

#### Odstąpienie od umowy

W razie zaistnienia istotnej zmiany okoliczności powodującej, że wykonanie umowy nie leży w interesie publicznym, czego nie można było przewidzieć w chwili zawarcia umowy, Zamawiający zastrzega sobie prawo odstąpienia od niniejszej umowy w terminie 30 dni od powzięcia wiadomości o tych okolicznościach.

#### § 10

#### Postanowienia Końcowe

- 1. W razie zaistnienia, w związku z realizacją niniejszej umowy, nieprzewidzianej wcześniej konieczności przetwarzania danych osobowych, strony oświadczają, iż zawrą stosowną umowę powierzenia przetwarzania tych danych zgodnie z przepisami RODO.
- 2. W sprawach nieuregulowanych niniejszą umową będą miały zastosowanie przepisy Kodeksu Cywilnego, Ustawy Prawo Zamówień Publicznych.
- 3. Sądem właściwym dla rozstrzygnięcia ewentualnych sporów będzie sąd właściwy dla siedziby Zamawiającego
- 4. Wszelkie zmiany umowy wymagają formy pisemnej pod rygorem nieważności.
- 5. Umowę sporządzono w 3 jednobrzmiących egzemplarzach: 1 egzemplarz dla Wykonawcy, 2 dla Zamawiającego.

#### Zamawiający Wykonawca

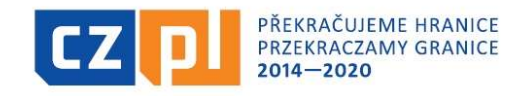

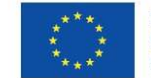

Sygn. akt BZP.271.90.2021

### Załącznik nr 5b do SWZ

#### Projektowane postanowienia umowne (wzór) /

U M O W A nr ……………………..

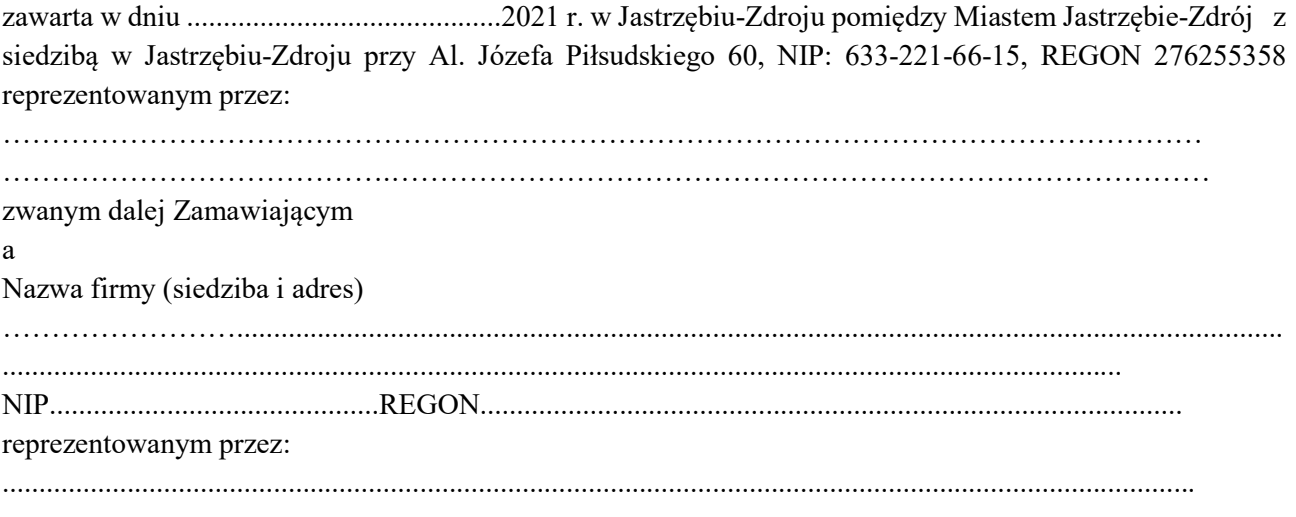

zwanym dalej Wykonawcą

w rezultacie dokonania przez Zamawiającego wyboru oferty Wykonawcy w trybie podstawowym zgodnie z art. 275 pkt 1 ustawy z dnia 11 września 2019 roku - Prawo Zamówień Publicznych (tj. Dz. U. z 2021 r. poz. 1129 z późn. zm.) została zawarta umowa o następującej treści:

## § 1

### Przedmiot zamówienia

- 1. Przedmiotem niniejszej umowy jest dostawa monitora interaktywnego, laptop 10 szt., router wi-fi, szczegółowo opisanego w specyfikacji warunków zamówienia, w ramach realizacji projektu pn. "Model Go", dofinansowanego ze środków Europejskiego Funduszu Rozwoju Regionalnego, Programu INTERREG V-A Republika Czeska-Polska 2014-2020, zwanych dalej "przedmiotem umowy".
- 2. Zamawiający zamawia przedmiot umowy i zobowiązuje się za niego zapłacić w określonym terminie cenę umowną, a Wykonawca zobowiązuje się go dostarczyć zgodnie z cechami, charakterystykami przedstawionymi w załączniku nr 4b do oferty, stanowiącym jednocześnie załącznik nr 1 do umowy.
- 3. Wykonawca na swój koszt dostarczy i rozładuje przedmiot umowy w miejscu wskazanym przez Zamawiającego.
- 4. Oświadczenie producenta lub autoryzowanego dystrybutora dotyczące oferowanego sprzętu potwierdzające, że jest on fabrycznie nowy; pochodzi z oficjalnego kanału sprzedaży producenta na rynek polski – stanowi załącznik nr 3 do umowy.
- 5. Z uwagi na charakter zamówienia wymogi, o których mowa w ustawie z dnia 19 lipca 2019 o zapewnieniu dostępności osobom ze szczególnymi potrzebami (tj. Dz.U. z 2020 r. poz. 1062 z późn. zm) są nieuzasadnione.

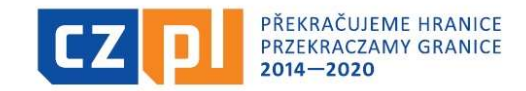

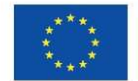

Sygn. akt BZP.271.90.2021

### § 2

### Okres realizacji zadania:

- 1. Termin rozpoczęcia wykonania przedmiotu umowy ustala się na: dzień podpisania umowy.
- 2. Termin zakończenia wykonania przedmiotu umowy ustala się na: 90 dni kalendarzowych od dnia podpisania umowy, tj. do dnia ……………

#### § 3

### Odbiór przedmiotu umowy

- 1. Odbioru przedmiotu umowy dokona przedstawiciel Wydziału Straży Miejskiej, Zarządzania Kryzysowego i Spraw Obronnych: …………………
- 2. Koordynatorem wykonania przedmiotu umowy ze strony Wykonawcy będzie:…………………..
- 3. O terminie dostarczenia przedmiotu umowy Wykonawca powiadomi Zamawiającego z dwudniowym wyprzedzeniem.
- 4. Przedmiot umowy zostanie dostarczony do siedziby Zamawiającego i odebrany poprzez złożenie podpisu wraz pieczątką na liście przewozowym firmy kurierskiej, która dostarczy przedmiot zamówienia.
- 5. W przypadku, kiedy Wykonawca dostarczy przedmiot umowy własnym środkiem transportu, Zamawiający potwierdzi protokolarnie ilość opakowań zbiorczych (kartonów, paczek itp.).
- 6. Za siedzibę Zamawiającego rozumie się Urząd Miasta Jastrzębie-Zdrój, ul. Al. Józefa Piłsudskiego 60, 44- 335 Jastrzębie-Zdrój, pok. 9 bud. A. Po stronie Wykonawcy ciąży obowiązek zapewnienia osób, które rozładują i wywiozą przedmiot umowy pod w/w adres.
- 7. Zamawiający w terminie jak najkrótszym od dnia doręczenia przedmiotu umowy (ale nie dłuższym niż 3 dni robocze) dokona sprawdzenia stanu liczbowego i jakościowego przedmiotu umowy. Zgodność z warunkami umowy zostanie potwierdzona protokołem zdawczo-odbiorczym, który zostanie przekazany Wykonawcy do podpisu.
- 8. W przypadku stwierdzenia wadliwości dostarczonego przedmiotu umowy lub niezgodność ze złożoną ofertą, Zamawiający może zwrócić całą dostawę, jednocześnie odmawiając zapłaty.
- 9. Dostawa przedmiotu umowy zostanie wykonana w terminie umożliwiającym Zamawiającemu sprawdzenie jakościowe i ilościowe przedmiotu umowy.
- 10. Koszt transportu przedmiotu umowy do siedziby Zamawiającego ponosi Wykonawca.
- 11. Dostarczony przedmiot umowy powinien odpowiadać, co do jakości wymogom wyrobów dopuszczonych do obrotu.
- 12. Zamawiający zastrzega sobie możliwość nie przyjęcia towaru, którego jakość odbiega od obowiązujących norm.

### § 4

### Gwarancja

- 1. Wykonawca udziela …………… gwarancji na przedmiot zamówienia.
- 2. Strony postanawiają, że niezależnie od gwarancji udzielonej przez producenta sprzętu, odpowiedzialność Wykonawcy z tytułu rękojmi za wady przedmiotu umowy zostaje rozszerzona poprzez udzielenie pisemnej gwarancji na okres odpowiadający okresowi gwarancji producenta, licząc od daty podpisania protokołu odbioru końcowego.
- 3. W okresie gwarancji wykonawca będzie nieodpłatnie usuwał wszystkie awarie i usterki uniemożliwiające lub utrudniające ciągłą pracę sprzętu.
- 4. Wykonawca wyraża zgodę na samodzielną rozbudowę sprzętu komputerowego przez Zamawiającego bez utraty uprawnień z tytułu gwarancji i rękojmi udzielonej przez Wykonawcę.

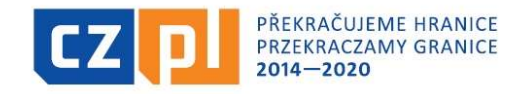

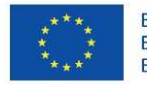

- 5. Awarie oraz usterki będą zgłaszane przez zamawiającego za pomocą poczty elektronicznej Zgłoszenie zawierać będzie nr seryjny sprzętu, model (podstawowe parametry), lokalizację sprzętu (adres i nr pokoju), dane osoby zgłaszającej, datę i godzinę sporządzenia zgłoszenia, opis awarii/usterki.
- 6. Jeśli w specyfikacji warunków zamówienia nie określono inaczej, Wykonawca rozpocznie akcję serwisową w czasie nie dłuższym niż 48 godz. od zgłoszenia przez Zamawiającego. Przez rozpoczęcie akcji serwisowej rozumie się potwierdzenie przyjęcia zgłoszenia lub osobiste przybycie na miejsce usterki lub awarii przedstawiciela Wykonawcy.
- 7. Akcje serwisowe realizowane będą na miejscu u Zamawiającego w godzinach pracy zamawiającego, a w wyjątkowych sytuacjach za zgodą Zamawiającego także poza godzinami pracy.

### § 5 Wynagrodzenie

- 1. Strony ustalają, że Zamawiający zapłaci Wykonawcy za zrealizowaną dostawę kwotę brutto w wysokości ……….……zł (słownie: ………………………………………..………), z czego kwota netto……………….zł + podatek VAT 23% …………………zł.
- 2. W sytuacji ustawowej zmiany stawki podatku VAT zmiana wynagrodzenia Wykonawcy, o którym mowa w § 6 ust. 1 nastąpi w formie aneksu do niniejszej umowy.
- 3. Zapis o zmianie źródła finansowania może zostać zmieniony w formie pisemnego, jednostronnego oświadczenia Zamawiającego, który w terminie 7 dni od jego sporządzenia prześle go do Wykonawcy.
- 4. Zapłata należności za przedmiot umowy zostanie przez Zamawiającego dokonana poleceniem przelewu w ciągu 30 dni kalendarzowych od dnia otrzymania prawidłowo wystawionej faktury VAT na konto …………………………………………………………………………………
- 5. Wykonawca oświadcza, że powyższy numer rachunku bankowego jest numerem właściwym dla dokonania rozliczeń podatku VAT na zasadach podzielonej płatności (split payment), tj. został dla niego utworzony wydzielony rachunek VAT na cele prowadzonej działalności gospodarczej, zgodnie z przepisami ustawy z dnia 11 marca 2004 r. o podatku od towarów i usług (Dz.U. z 2021, poz. 685 z późn. zm.)
- 6. W przypadku zmiany numeru konta bankowego, na które Zamawiający zapłaci Wykonawcy wynagrodzenie objęte umową, Wykonawca składa niezwłocznie oświadczenie po zaistnieniu tej okoliczności, wraz ze wskazaniem aktualnego konta, a umowa w tym zakresie nie wymaga zmiany w formie aneksu.
- 7. Wykonawca oświadcza, że został zarejestrowany jako płatnik podatku od towarów i usług VAT o numerze NIP: ………………………………………
- 8. Osobą odpowiedzialną za rozliczenie rzeczowo-finansowe jest: ze strony Zamawiającego: ………………………, ………………….. ze strony Wykonawcy: ……………….
- 9. Środki zostały zabezpieczone: dział ………… rozdział ………….. paragraf ………. Nr zadania ……….., sposób finansowania ……
- 10. Wierzytelność wynikająca z niniejszej umowy nie może być przedmiotem cesji na rzecz osób trzecich bez zgody Zamawiającego.
- 11. Zamawiający oświadcza, że jest płatnikiem podatku VAT oraz posiada numer identyfikacyjny: NIP 6332216615
- 12. Podatnika należy oznaczyć w następujący sposób:

Jastrzębie-Zdrój - Miasto na prawach powiatu

### Al. Józefa Piłsudskiego 60

44-335 Jastrzębie-Zdrój

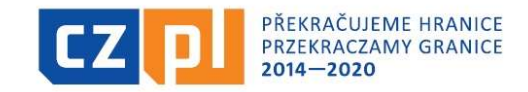

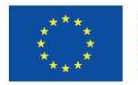

Sygn. akt BZP.271.90.2021

### § 6 Kary umowne

Strony postanawiają, że:

- 1. Wykonawca zapłaci Zamawiającemu karę umowną:
	- a. za zwłokę w oddaniu określonego w umowie przedmiotu umowy w wysokości 0,2% wynagrodzenia umownego brutto za każdy rozpoczęty dzień zwłoki.
	- b. za zwłokę w usunięciu wad stwierdzonych przy odbiorze w wysokości 0,2 % wynagrodzenia umownego brutto za każdy dzień zwłoki liczonej od dnia wyznaczonego na usunięcie wad.
	- c. z tytułu odstąpienia od realizacji zadania z winy Wykonawcy w wysokości 50% wynagrodzenia umownego brutto.
- 2. Łączna wysokość kar umownych należnych Zamawiającemu nie może przekroczyć 50% wynagrodzenia brutto za przedmiot umowy.
- 3. Jeżeli kara umowna nie pokrywa poniesionej szkody Zamawiający może dochodzić odszkodowania uzupełniającego na zasadach ogólnych.
- 4. Zamawiający jest uprawniony do potrącenia kar umownych i ewentualnych odszkodowań uzupełniających z faktury Wykonawcy.

### § 7

### Zmiana umowy

- 1. Zakazuje się istotnych zmian postanowień niniejszej umowy w stosunku do treści oferty na podstawie której dokonano wyboru Wykonawcy z zastrzeżeniem postanowień ust. 2.
- 2. Zamawiający zastrzega sobie możliwość dokonania zmian postanowień niniejszej umowy:
	- a. w zakresie terminu wykonania, w przypadku zaistnienia zdarzeń uniemożliwiających wykonanie umowy w terminie o którym mowa w § 2 z przyczyn niezależnych od wykonawcy, udokumentowanych w sposób nie budzący zastrzeżeń, potwierdzonych protokolarnie,

W przypadku, o którym mowa wyżej termin wykonania może ulec przedłużeniu odpowiednio o czas niezbędny do zakończenia wykonywania jej w sposób należyty, nie dłużej jednak niż o okres trwania tych okoliczności i skutków ich wystąpienia.

- b. w zakresie podwykonawców, wykazanych na etapie złożonej oferty lub, których konieczność ujawnienia wynikła na etapie realizacji zamówienia, którym wykonawca powierzył lub ma zamiar powierzyć wykonanie części zamówienia,
- c. w zakresie zmian wartości wynagrodzenia, o którym mowa w § 5 ust. 1 w przypadku zmiany obowiązującej stawki VAT – zmiana może dotyczyć zarówno zwiększenia jak i zmniejszenia kosztów wykonania zamówienia
- 3. Warunkiem dokonania w/w zmian jest złożenie wniosku przez stronę inicjującą wraz z opisem i uzasadnieniem proponowanej zmiany.
- 4. Zmiana postanowień zawartej umowy dokonywana będzie w formie pisemnej pod rygorem nieważności.

### § 8

### Odstąpienie od umowy

- 1. Zamawiający może odstąpić od umowy w przypadkach i na zasadach określonych poniżej:
	- a. w razie zaistnienia istotnej zmiany okoliczności powodującej, że wykonanie umowy nie leży w interesie publicznym, czego nie można było przewidzieć w chwili zawarcia umowy, zamawiający może odstąpić od umowy w terminie 30 dni od powzięcia wiadomości o tych okolicznościach,

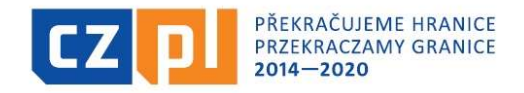

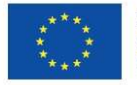

- b. w przypadku stwierdzenia nienależytego lub nieterminowego wykonania warunków umowy Zamawiający zastrzega sobie prawo rozwiązania niniejszej umowy w trybie natychmiastowym,
- c. w przypadku rozwiązania umowy z przyczyny wyrażonej w pkt. b Zamawiający ma prawo wstrzymać się z zapłatą wynagrodzenia do czasu zapłaty kar umownych lub odszkodowania;
- d. w przypadku rozwiązania firmy Wykonawcy, w terminie 30 dni od powzięcia wiadomości o powyższych okolicznościach;
- e. w przypadku gdy zostanie wydany nakaz zajęcia całego majątku Wykonawcy, w terminie 30 dni od powzięcia wiadomości o powyższych okolicznościach.
- 2. Wykonawcy przysługuje prawo odstąpienia od umowy jeżeli:
	- a. Zamawiający odmawia bez uzasadnionych przyczyn odbioru przedmiotu umowy,
	- b. Zamawiający nie wywiązuje się z obowiązku zapłaty faktury mimo dodatkowego wezwania w terminie 1 miesiąca od upływu terminu na zapłatę faktury określonego w niniejszej umowie,
	- c. Zamawiający zawiadomi Wykonawcę, iż wobec zaistnienia uprzednio nieprzewidzianych okoliczności, nie będzie mógł spełnić swoich zobowiązań umownych wobec Wykonawcy.
- 3. Odstąpienie od umowy powinno nastąpić w formie pisemnej pod rygorem nieważności takiego oświadczenia i powinno zawierać uzasadnienie.

### § 9

### Podwykonawcy

- 1. Wykaz Podwykonawców (firm), uczestniczących w wykonywaniu zamówienia stanowi Załącznik nr 2 do umowy.
- 2. Załącznik, o którym mowa w ust. 1 należy wypełnić niezwłocznie po ujawnieniu Zamawiającemu podwykonawców.
- 3. Załącznik nr 2 lub jego zmiana nie wymaga sporządzania odrębnego aneksu do umowy i staje się jej integralną częścią z chwilą jego podpisania przez obie strony.
- 4. W przypadku niezgłoszenia podwykonawcy uznaje się, że wykonawca będzie realizował przedmiot zamówienia wyłącznie siłami własnymi. W takiej sytuacji załącznik nr ….. uważa się za nieobowiązujący.

#### § 10 Postanowienia końcowe

- 1. W razie zaistnienia, w związku z realizacją niniejszej umowy, nieprzewidzianej wcześniej konieczności przetwarzania danych osobowych, strony oświadczają, iż zawrą stosowną umowę powierzenia przetwarzania tych danych zgodnie z przepisami RODO.
- 2. W sprawach nie uregulowanych niniejszą umową będą miały zastosowanie przepisy Kodeksu cywilnego oraz ustawy Prawo zamówień publicznych (t.j. Dz. U. z 2021 r., poz. 1129 z późn. zm.).
- 3. Spory, jakie mogą wyniknąć z realizacji niniejszej umowy podlegają rozstrzygnięciu przez Sąd właściwy dla siedziby Zamawiającego.
- 4. Umowę sporządzono w 3 (trzech) jednobrzmiących egzemplarzach, 2 (dwa) egzemplarze dla Zamawiającego, 1 (jeden) egzemplarz dla Wykonawcy. Zamawiający Wykonawca

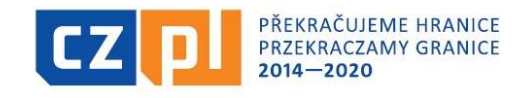

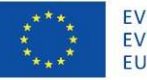

Sygn. akt BZP.271.90.2021

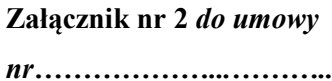

z dnia …………….……….

### Wykaz Podwykonawców (firm), uczestniczących w wykonywaniu zamówienia pn.: "Zakup wyposażenia na potrzeby stworzenia multimedialnej komórki w Urzędzie Miasta Jastrzębie-Zdrój"

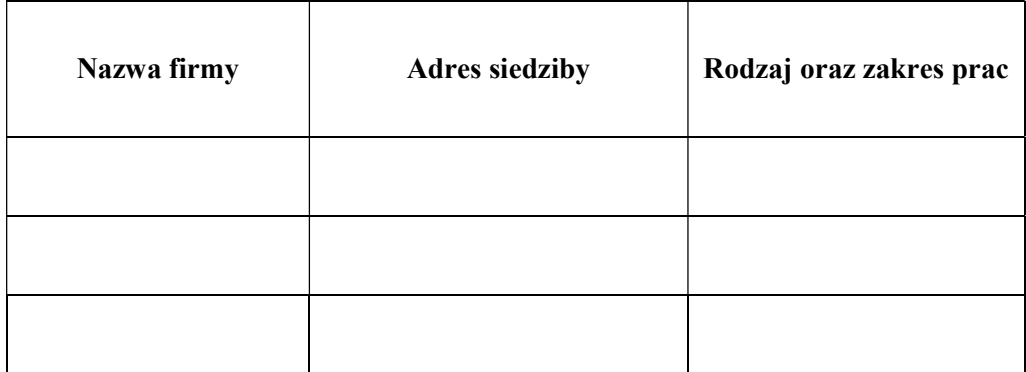

........................................................................................ ....................................................................................... Podpis i pieczątka osób uprawnionych Podpis i pieczątka osoby (osób) uprawnionej/(ych) do występowania w imieniu Zamawiającego do występowania w imieniu Wykonawcy